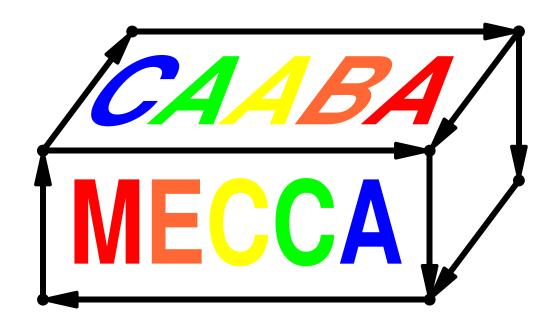

# CAABA/MECCA-4.0 User Manual

<u>Chemistry As A Boxmodel Application</u> /

<u>Module Efficiently Calculating the</u>

<u>Chemistry of the Atmosphere</u>

### Rolf Sander<sup>1</sup> et al.<sup>2</sup>

Air Chemistry Department Max-Planck Institute of Chemistry PO Box 3060, 55020 Mainz, Germany rolf.sander@mpic.de

### <sup>1</sup>self-appointed BDFL

<sup>2</sup>with many contributions from A. Baumgaertner, T. Butler, D. Cabrera-Perez, F. Frank, K.-D. Gottschaldt, S. Gromov, J.-U. Grooß, H. Harder, K. Hens, V. Huijnen, P. Jöckel, V. A. Karydis, A. Kerkweg, F. Köllner, D. Kubistin, K. E. Niemeyer, A. Pozzer, E. Regelin, H. Riede, A. Sandu, M. Schultz, D. Taraborrelli, S. Tauer, H. Tost and Z.-Q. Xie

http://www.mecca.messy-interface.org

Date: 2019-03-13

| Contents |                          |                     |                                              |           | 6.4 |             | 1 0                   |                                                 | 1.4      |
|----------|--------------------------|---------------------|----------------------------------------------|-----------|-----|-------------|-----------------------|-------------------------------------------------|----------|
| 1        | Intr                     | oducti              | ion                                          | 4         |     |             |                       |                                                 | 14       |
| _        | 11101                    | oddeti              | 1011                                         | -         |     |             | 6.4.1                 | Namelist parameters                             | 15       |
| 2        | Inst                     | allatio             | on                                           | 4         |     |             | 6.4.2                 | Trajectory input file input_physc               | 16       |
|          | 2.1                      | Virtua              | al machine                                   | 4         |     |             | 6.4.3                 | Photolysis rate input file input_jval           | 16       |
|          |                          | 2.1.1               | Installation                                 | 4         |     |             | 6.4.4                 | TRAJECT mode output                             | 17       |
|          |                          | 2.1.2               | Virtual machine settings                     | 4         |     | 6.5         |                       | ng diagnostics and isotope modeling             |          |
|          |                          | 2.1.3               | Troubleshooting                              | 4         |     | 6.6         |                       | al mechanism generation                         | 17       |
|          | 2.2                      | System              | n Requirements                               | 4         |     | 0.0         | 6.6.1                 | Creating sample points                          | 18       |
|          |                          | 2.2.1               | Linux/Unix                                   | 4         |     |             | 6.6.2                 | Setup                                           | 18       |
|          |                          | 2.2.2               | MAC OS X                                     | 5         |     |             | 6.6.3                 | Creating a skeletal mecha-                      |          |
|          |                          | 2.2.3               | Windows                                      | 5         |     |             | 0.0.0                 | nism with the python script                     |          |
|          | 2.3                      | Prerec              | quisites                                     | 5         |     |             |                       | xskeleton.py                                    | 18       |
|          | 2.4                      | CAAE                | BA/MECCA code installation                   | 6         |     |             | 6.6.4                 | Analyzing the skeletal mechanisms               | 18       |
|          | 2.5                      | Troub               | leshooting                                   | 6         |     | 6.7         | Other                 | chemistry mechanisms                            | 19       |
|          |                          |                     | -                                            |           |     |             | 6.7.1                 | CB05BASCOE                                      | 19       |
| 3        |                          | npiling             | ,                                            |           |     |             | 6.7.2                 | MOZART                                          | 19       |
|          |                          | ,                   | MECCA box model with script xcaaba.py        | 7         |     |             | 6.7.3                 | JAM                                             | 19       |
|          | UIIC                     | p <sub>j</sub> cno. | n soript noddsarpy                           | •         |     |             | 6.7.4                 | MCM                                             | 19       |
| 4        |                          | _                   | a chemical reaction mechanism                |           | _   | <b>T</b> 7. | 1.                    |                                                 | 10       |
|          | witl                     | n the s             | shell script xmecca                          | 7         | 7   |             | ualizat               |                                                 | 19       |
| 5        | Mo                       | dular i             | model structure                              | 9         |     | 7.1         |                       | ng model results with the python otlib software | 19       |
| •        | 5.1                      |                     |                                              | 12        |     | 7.2         | _                     | ng model results with the ferret                | 10       |
|          | 5.2 Photolysis submodels |                     | 12                                           |           | 1.2 |             | are                   | 20                                              |          |
|          | 0.2                      | 5.2.1               | JVAL                                         | 12        |     | 7.3         | Plotti                | ng the mechanism with graphviz .                | 20       |
|          |                          | 5.2.2               | DISSOC                                       | 12        |     | 7.4         | Plotti                | ng the mechanism with graph-tool                | 21       |
|          |                          | 5.2.3               | RADJIMT                                      | 12        |     |             |                       |                                                 |          |
|          |                          | 5.2.4               |                                              | 12        | 8   | Mo          | Modifying CAABA/MECCA |                                                 | 21       |
|          |                          | 5.2.4               | SAPPHO                                       | 12        |     | 8.1         | Name                  | list files                                      | 21       |
|          | 5.3                      | Other               |                                              | 12        |     |             | 8.1.1                 | The CAABA namelist file                         | 0.1      |
|          | 0.0                      | 5.3.1               | SEMIDEP                                      | 12        |     |             | 010                   | caaba.nml                                       | 21       |
|          |                          | 5.3.2               | TRAJECT                                      | 12        |     |             | 8.1.2                 | The MECCA namelist file mecca.nml               | 22       |
|          |                          | 0.0.2               | TRAJECT                                      | 12        |     |             | 8.1.3                 | The CLOUDJ namelist file                        |          |
| 6        | Mis                      | cellane             | eous CAABA/MECCA fea-                        |           |     |             | 0.2.0                 | cloudj.nml                                      | 22       |
|          | ture                     | es                  |                                              | <b>12</b> |     |             | 8.1.4                 | The DISSOC namelist file                        |          |
|          | 6.1                      | Scenar              | rios                                         | 12        |     |             |                       | dissoc.nml                                      | 22       |
|          | 6.2                      | _                   | ole model simulations and steady             | 10        |     |             | 8.1.5                 | The JVAL namelist file jval.nml                 | 22       |
|          |                          |                     | ("multirun")                                 | 12        |     |             | 8.1.6                 | Adding new variables to a namelist              | 22       |
|          |                          | 6.2.1               | Creating multirun input files with txt2nc.py | 13        |     | 8.2         | The                   | species files gas.spc and                       |          |
|          | 6.3                      | Monto               | e-Carlo                                      | 13        |     | 0.5         | =                     | us.spc                                          | 23       |
|          | 0.0                      | 6.3.1               | Performing Monte-Carlo simula-               | 19        |     | 8.3         | The                   | equation files gas.eqn and us.eqn               | 23       |
|          |                          | 0.3.1               | tions                                        | 13        |     |             | 8.3.1                 | Units                                           | 23<br>23 |
|          |                          | 6.3.2               | Plotting and analyzing Monte-                |           |     |             | 8.3.1                 |                                                 | 23<br>23 |
|          |                          |                     | Carlo simulations                            | 13        |     |             |                       | Syntax                                          |          |
|          |                          | 6.3.3               | Variation of rate coefficients               | 14        |     |             | 8.3.3                 | Equation tags                                   | 24       |
|          |                          | 6.3.4               | Changing the uncertainty factors             | 14        |     |             | 8.3.4                 | Markers and labels                              | 24       |

|      | 8.3.5                                         | Creating a table of the chemical                  | 9                 | 9   | ME      | CCA i               | n the MESSy modeling system 3      | 2 |
|------|-----------------------------------------------|---------------------------------------------------|-------------------|-----|---------|---------------------|------------------------------------|---|
|      |                                               | reaction mechanism                                | 9.1 Data transfer |     | ransfer | 2                   |                                    |   |
| 8.4  | Fortra                                        | 25                                                |                   | 9.2 | PolyM   | ECCA and CHEMGLUE 3 | 32                                 |   |
|      | 8.4.1                                         | caaba.f90                                         | 25                |     |         | 9.2.1               | Usage                              | 2 |
|      | 8.4.2                                         | caaba_mem.f90                                     | 25                |     |         | 9.2.2               | xpolymecca 3                       | 2 |
|      | 8.4.3                                         | messy_main_control_cb.f90                         | 25                |     |         | 9.2.3               | The submodel interface layer       |   |
|      | 8.4.4                                         | messy_main_tracer.f90                             | 25                |     |         |                     | files messy_mecca_si.f90 and       |   |
|      | 8.4.5                                         | messy_cloudj_box.f90                              | 25                |     |         | 0.0.4               | - ·                                | 3 |
|      | 8.4.6                                         | ${\tt messy\_cloudj*.f90} \ \dots \dots \dots$    | 25                |     |         | 9.2.4               |                                    | 3 |
|      | 8.4.7                                         | messy_dissoc_box.f90                              | 25                |     |         | 9.2.5               |                                    | 3 |
|      | 8.4.8                                         | ${\tt messy\_dissoc.f90} \ \dots \ \dots \ \dots$ | 25                |     |         | 9.2.6               | Modifying PolyMECCA and CHEMGLUE 3 | 3 |
|      | 8.4.9                                         | messy_jval_box.f90                                | 27                |     |         |                     | CHEMQEOL                           | J |
|      | 8.4.10                                        | messy_jval.f90 and                                |                   |     |         |                     |                                    |   |
|      |                                               | messy_jval_jvpp.inc                               | 27                |     |         |                     |                                    |   |
|      | 8.4.11                                        | messy_cmn_photol_mem.f90                          | 27                |     |         |                     |                                    |   |
|      | 8.4.12                                        | messy_mecca_box.f90                               | 27                |     |         |                     |                                    |   |
|      | 8.4.13                                        | messy_sappho_box.f90                              | 27                |     |         |                     |                                    |   |
|      | 8.4.14                                        | $messy\_sappho.f90 \dots \dots$                   | 27                |     |         |                     |                                    |   |
|      | 8.4.15                                        | ${\tt messy\_semidep\_box.f90}$                   | 27                |     |         |                     |                                    |   |
|      | $8.4.16~{\tt messy\_mecca\_aero.f90}~\dots~.$ |                                                   | 27                |     |         |                     |                                    |   |
| 8.5  | The M                                         | akefile                                           | 27                |     |         |                     |                                    |   |
| 8.6  | How to mecha                                  | 27                                                |                   |     |         |                     |                                    |   |
|      | 8.6.1                                         | Adding a new gas-phase species .                  | 27                |     |         |                     |                                    |   |
|      | 8.6.2                                         | Adding a new aqueous-phase                        |                   |     |         |                     |                                    |   |
|      |                                               | species                                           | 28                |     |         |                     |                                    |   |
|      | 8.6.3                                         | Renaming a species                                | 28                |     |         |                     |                                    |   |
|      | 8.6.4                                         | Adding a new gas-phase reaction                   | 28                |     |         |                     |                                    |   |
|      | 8.6.5                                         | Adding a new gas-phase photolysis reaction        | 28                |     |         |                     |                                    |   |
|      | 8.6.6                                         | Adding a new aqueous-phase re-                    |                   |     |         |                     |                                    |   |
|      |                                               | action                                            | 28                |     |         |                     |                                    |   |
|      | 8.6.7                                         | Adding a new Henry's law equilibrium              | 28                |     |         |                     |                                    |   |
|      | 8.6.8                                         | Adding a new acid-base equilibrium                | 29                |     |         |                     |                                    |   |
|      | 8.6.9                                         | Adding a new label                                | 29                |     |         |                     |                                    |   |
|      | 8.6.10                                        | Adding a new emission                             | 29                |     |         |                     |                                    |   |
|      | 8.6.11                                        | Adding a new deposition                           | 29                |     |         |                     |                                    |   |
|      | 8.6.12                                        | Enlarging KPP                                     | 29                |     |         |                     |                                    |   |
| 8.7  | How to                                        | o modify and add new scenarios .                  | 29                |     |         |                     |                                    |   |
| 8.8  | How to                                        | o modify the aerosol modes                        | 29                |     |         |                     |                                    |   |
| 8.9  | Input                                         | files                                             | 30                |     |         |                     |                                    |   |
|      | 8.9.1                                         | Chemical species initialization file              | 30                |     |         |                     |                                    |   |
|      | 8.9.2                                         | Photolysis initialization file                    | 30                |     |         |                     |                                    |   |
| 8.10 | How to                                        | o add a new MESSy submodel                        | 30                |     |         |                     |                                    |   |

8.11 General programming guidelines  $\dots$  31

#### 1 Introduction

MECCA (Module Efficiently Calculating the Chemistry of the Atmosphere) is an atmospheric chemistry module that contains a comprehensive chemical reaction mechanism with tropospheric and stratospheric chemistry of both, the gas and the aqueous phase (Sander et al., 2005, 2011, 2018). For the numerical integration, MECCA uses the KPP software (Sandu and Sander, 2006).

To apply the chemistry mechanism to atmospheric conditions, MECCA must be connected to a base model. As shown in Fig. 1, the base model can be a complex, 3-dimensional model but it can also be a simple box model. This manual focuses on MECCA (and other submodels) connected to the box model CAABA (Chemistry As A Boxmodel Application). This combination will be referred to as "CAABA/MECCA". The main features of the CAABA box model are shown in Fig. 2.

Section 9 describes the connection of MECCA to other base models (e.g., the 3-dimensional GCM ECHAM5/MESSy) via the MESSy interface.

#### 2 Installation

Arguably the easiest way to install the CAABA/MECCA system is to run it inside a virtual machine as described in Sect. 2.1. To install CAABA/MECCA directly on your computer, follow the instructions in Sections 2.2-2.5. This section can be skipped if CAABA/MECCA is already installed on your computer.

#### 2.1 Virtual machine

#### 2.1.1 Installation

CAABA/MECCA can be run in a virtual machine using either the VMware (http://downloads. vmware.com) or the virtual box (https://www. virtualbox.org) software. Here, we only describe how to use VMware. To download the VMware "VMware Workstation Player" in player, go to: the "Desktop & End-User Computing" section and choose the newest version. Next, download all files from the directory https://owncloud.gwdg.de/ index.php/s/Y3DrdXPSHceMWag ( $\approx 17$  GB). Start the VMware Player and open the virtual machine mint-18-caaba-4.0.vmx. When asked "copy or move?", it is recommended to answer "copy". This will generate a new MAC address for the virtual machine and avoid potential problems of duplicate MAC and IP addresses. After booting the virtual machine, enter the User-ID caaba and the initial password for the CAABA/MECCA-4 virtual machine (CaMe4ViMa). It is strongly suggested to change the password as soon as possible in the "System  $\rightarrow$  Administration  $\rightarrow$  Users and Groups" menu.

#### 2.1.2 Virtual machine settings

**Memory:**  $\geq$  2 GB. Less memory would cause potential trouble with the KPP software that is needed by MECCA.

**Processors:** 1 CPU. More than 1 would not speed up the model significantly.

Harddisk: SCSI, 20 GB maximum size, not preallocated. single file.

CD/DVD: SATA, not connected.

Network Adapter: Connected at power on, NAT. The setting "NAT" is highly recommended. It is best for using the virtual machine only on the host computer and safer to operate (regarding IP/MAC collisions/firewall, services, ...). In contrast, with the setting "Bridged", the machine is directly connected to the local network with its own IP address and easy external access. If you do choose "Bridged", it is strongly recommended to change the password because the machine is visible externally. Also, system updates to prevent hacks should be made and care needs to be taken for the initial setup, making sure to use a different MAC address and hostname for DHCP.

**USB controller:** Auto connect, enable USB 2.0 devices. Easier to deal with USB sticks for "take away files".

Display: Auto detect.

Shared folders: Enabled. Shared folders are initially disabled. Set to "Always enabled" and define a suitable "host path". Then, files in the "stargate" directory on the desktop of the virtual machine are syncronized with the "host path" directory on your (real) machine. This can be used for file transfer between the virtual machine and the host.

#### 2.1.3 Troubleshooting

- If VMware complains about a version mismatch, it may help to change the value of virtualHW.version = "12" in the \*.vmx file.
- The virtual machine uses a German keyboard layout. If you have a different keyboard, you have to change the settings, e.g.: System → Preferences → Hardware → Keyboard → Layouts → Add → Country: United States, Variants: USA.
- If there is no internet connection, it may be necessary to "Enable networking" by clicking on the network icon in the bottom panel.

#### 2.2 System Requirements

#### 2.2.1 Linux/Unix

CAABA/MECCA has been tested successfully on several UNIX-like operating systems. On a Linux PC,

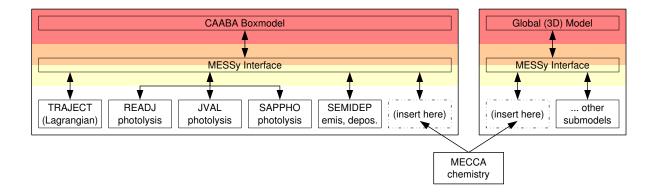

Figure 1: Diagram showing MECCA as part of the CAABA box model or of a global model.

many of the auxiliary programs described in Sect. 2.3 are already included in a typical distribution.

#### 2.2.2 MAC OS X

CAABA/MECCA does not work with the version of the sed program that is shipped with MAC OS X. Instead, it is necessary to install the GNU version of sed, called gsed. This can be done using the MacPorts (http://www.macports.org/). To ensure that gsed is always executed when sed is called, a symbolic link from sed to gsed can be created, e.g.:

sudo ln -s /opt/local/bin/gsed
 /opt/local/bin/sed

Also, there may be problems executing the command "echo -n" under OS X. If this is the case, the script xmecca needs to be adjusted.

#### 2.2.3 Windows

A native installation under Windows is neither recommended nor supported. However, it is possible to execute the model in a virtual machine running Linux on a Windows PC as described above (Sect. 2.1).

#### 2.3 Prerequisites

#### A Fortran95 compiler (mandatory): Several

compilers have been tested successfully: g95 (for Linux), Lahey/Fujitsu (for Linux), Intel (for Linux), Compaq (Alpha UNIX). Other compilers can be used as well, if they accept standard Fortran95 code. It should be noted that the g95 compiler for Linux is free and can be downloaded from http://www.g95.org/.

#### The Kinetic PreProcessor KPP (mandatory):

This flexible numerical integration package by Sandu and Sander (2006) transforms the chemical reaction mechanism into a set of ordinary differential equations (ODEs) in Fortran95 syntax. MECCA needs the KPP version that is provided in the mecca/kpp/ directory. The

CAABA/MECCA distribution already contains the linux executable file mecca/kpp/bin/kpp. If it cannot be used on your machine, you have to compile KPP yourself, following the instructions in mecca/kpp/readme.

**Python (mandatory):** Version 2.7 of python is needed to execute several scripts.

#### Perl, tcsh, gawk, sed, and gmake (mandatory):

These UNIX tools are standard on Linux systems. Check that recent versions of them are installed. Especially gawk may lead to strange error messages. To test gawk, type:

gawk 'BEGIN {print match("X","[^a-z]")}' The result should be "1". However, you may get "0" as the result on your system. Supposedly, this is not a bug in gawk but a feature. You can solve the problem by setting the environment variable LC\_ALL to "C":

export LC\_ALL=C (if you use bash) setenv LC\_ALL C (if you use tcsh)

When you try the gawk test again, it should work fine.

LaTeX (optional): If you have LaTeX installed on your computer, you can print a table (including rate coefficients and references) of the currently selected reaction mechanism (see Sect. 8.3.5 for details).

netCDF library (strongly recommended): The netCDF library is needed to create model output in netCDF format. It can be obtained from http://www.unidata.ucar.edu/software/netcdf/.
Note that the \*.mod files in the netCDF library are compiler-specific. Thus, it is necessary to create a netCDF library for each Fortran95

are compiler-specific. Thus, it is necessary to create a netCDF library for each Fortran95 compiler and maybe also for each Fortran95 compiler version.

Software for manipulating or displaying netCDF data is listed at: http://www.unidata.ucar.edu/software/netcdf/software.html. If you don't have the netCDF library, you can still run the model but produce only ASCII output.

netCDF tools (optional): Several tools are used to analyse the netCDF output when the

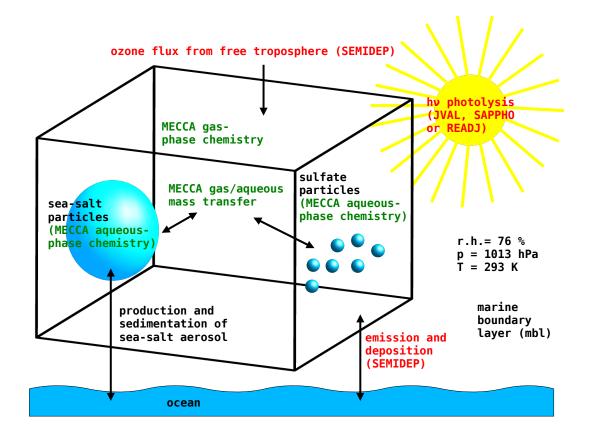

Figure 2: The CAABA box model

model is run in the Monte-Carlo (Sect. 6.3) mode. Specifically, the NCO programs ncap2, ncpdq, ncrcat, and ncks from http://nco.sourceforge.net, the program ncdump, and the program ncclamp from http://ncclamp.sourceforge.net are needed.

Matplotlib (optional): Matplotlib is needed to plot the contents of the netCDF output using python scripts (see Sect. 7.1 for details).

Ferret (optional): The ferret plotting program (http://ferret.wrc.noaa.gov/Ferret) can be used to plot the contents of the netCDF output using the scripts in the jnl/ directory (see Sect. 7.2 for details). To ensure that ferret finds all necessary files, you have to add "./tools" to the FER\_GO environment variable. For example, when using the tcsh, type:

setenv FER\_GO "\$FER\_GO ./tools"

In addition, it must be ensured that the scripts plt2pdf and double\_line\_widths in the tools/ directory can be found. This can for example be done by copying these files to /usr/local/bin/ or by adding the tools/ directory to the \$PATH.

Graph-tool and graphviz (optional): These programs (https://graph-tool.skewed.de and https://www.graphviz.org) are needed to visualize chemical reaction schemes as graphs.

fpc Pascal compiler (optional): To use the tagging diagnostics and isotope modeling features (see Sect. 6.5 for details), version 2.6.0 or higher of the free pascal compiler fpc from http://www.freepascal.org/ is needed.

#### 2.4 CAABA/MECCA code installation

Once all prerequisites are fulfilled, you can install CAABA/MECCA by simply unpacking the zip archive:

unzip caaba\_4.0.zip

Next, you have to check that all settings in Makefile are correct. If necessary, edit the file: Choose a Fortran95 compiler (COMPILER), enter its name (F90) and the compiler options (F90FLAGS). If you add a new compiler, check if you need to activate the C-preprocessor (CPP) option. To activate netCDF output, you also have to edit the Makefile:

- Check that the variable OUTPUT is set to NETCDF (not to ASCII).
- Enter the correct netCDF library information in NETCDF\_INCLUDE and NETCDF\_LIB.

#### 2.5 Troubleshooting

Should there be any problems with the CAABA/MECCA installation, please check the

following:

- Confirm that all prerequisites (see above) are fulfilled!
- Confirm that the perl path in the first line of sfmakedepend is correct. It should be the same as the output of the command: which perl
- Confirm that the tcsh path in the first line of xmecca is correct.
- Confirm that the model code was unzipped successfully from the zip archive. Check for potential problems during the unzipping process:
  - Do not unzip caaba\_4.0.zip under Windows! If you use a virtual machine (VM) under Windows, transfer the zip file to the VM first, and then unzip it inside the VM.
  - Make sure that the directory structure has not changed. Unfortunately, some unzipping programs seem to put all files into one directory, ignoring the original directory structure.
  - Make sure that links have not been converted to files. For example, the output of the command "file caaba.nml" should tell you that caaba.nml is a symbolic link to nml/simple/caaba.nml.

### 3 Compiling and running the CAABA/MECCA box model with the python script xcaaba.py

Open a terminal and go to the base directory of the model code (note that all path names given in this manual are relative to this base directory):

cd caaba\_4.0

Next, the python script xcaaba.py will guide you through the process of running the box model, as illustrated in Fig. 4. To execute xcaaba.py, type:

./xcaaba.py

xcaaba.py will ask several questions, and recommended answers are given below. If you only press the Return key, you select the default.

Start xmecca?

If you answer "y", you can create a new chemical reaction mechanism with xmecca as described in detail in Sect. 4. However, for the first tests with CAABA/MECCA it is recommended to answer "n" and use the simple default mechanism.

Choose an option:

s = Start from scratch

c = Compile

r = Run existing executable

h = Help

q = Quit

Choose "c" to compile the Fortran95 code. After a successful compilation, xcaaba.py asks you to choose a namelist file:

Choose a namelist file from the nml/ directory:

. .

Namelists control the behaviour of CAABA/MECCA during runtime, and editing them allows to define the model setup at runtime (see Sect. 8.1). The default is to use the same namelist as last time. For the first tests, the file caaba\_simple.nml can be chosen. The active contents of the chosen namelist will be shown. Next, xcaaba.py asks if you want to run the model:

Run CAABA box model with MECCA chemistry?

y = Yes (default)

n = No

q = Quit

Answer "y", and the CAABA/MECCA model simulation will start. The flow control is illustrated in Fig. 5. The model day and the current solar zenith angle (sza) are printed on the screen during the model simulation. The default is to integrate 8 days, unless a different value is defined in the namelist.

Save the output and model code in output/ directory?

Answer "y", and xcaaba.py will put the files into a subdirectory with a name based on the date and time of the model simulation, e.g., output/2011-04-14-12:43:35/. It is recommended to rename the subdirectory to a more descriptive name.

### 4 Selecting a chemical reaction mechanism with the shell script xmecca

MECCA contains a very comprehensive set of chemical reactions in both, the gas phase and the aqueous phase. For many applications, using the complete mechanism will consume too much CPU time. Therefore, the shell script xmecca has been written which allows to create a custom-made subset of the reaction mechanism interactively. Normally, xmecca is called via xcaaba.py. However, you can also start it manually:

cd mecca
./xmecca

xmecca will ask several questions, and recommended answers are given below. If you only press the Return key, you select the default.

Select a batch file which defines the chemistry mechanism that you want to generate. It is strongly recommended that you select a batch file here. Batch files contain all the information that xmecca needs to create a chemical reaction mechanism. Several batch files are available already, and it is also possible to add your own batch files as explained at the end of this section. If you do not select a valid batch file, you can continue and answer all questions interactively as described here.

#### How many aerosol phases?

For a gas-phase only mechanism, type "0". For a mechanism with aqueous-phase chemistry in sea salt and in sulfate particles, type "2". Other values are possible if they have been defined in subroutine define\_aerosol in messy\_mecca\_box.f90.

Available gas phase equation files:

- 1) gas.eqn
- 2) ...
- 3) ...

Type the number of a gas phase equation file:

Answer "1" for the current MECCA chemistry. Other options allow to select different chemical mechanisms (see Sect. 6.7).

Replacement files allow you to modify...
...
Do you want to modify gas.eqn?

Answer "0" ("no replacements") unless you want to apply a replacement file. More information about the replacement feature can be found in the file rpl/gas.rpl-example.

Type the number of your selection or type a boolean expression:

Now you can choose a subset of the chemical reaction mechanism. A few predefined standard selections are available. For all other purposes, a batch file should be created, as explained at the end of this section. Some of the predefined selections are:

**EVAL:** A selection that was used for the evaluation of the MECCA chemistry in the global model ECHAM5/MESSy (Jöckel et al., 2006).

Minimum tropospheric chemistry: A very small tropospheric mechanism.

Minimum MBL chemistry: A small mechanism that contains aqueous-phase chemistry and should only be used if the number of aerosol phases is > 0.

To define a set of chemical reactions, you can either type the number of a pre-defined selection or enter a boolean expression based on the labels, as described in Sect. 8.3.4.

Activate enthalpy (kJ/mol) in equation file?

Answer "n" here unless you want to calculate the reaction enthalpies. This is only useful for the upper atmosphere.

Add Monte-Carlo factor to all rate coefficients?

Answer "n" here unless you want to perform Monte-Carlo calculations, as described in Sect. 6.3.

Add diagnostic tracers to gas.eqn? [q/0/?, default=0]

Answer "0". Diagnostic tracers are usually only used for 3-dimensional model simulations.

Calculate accumulated reaction rates of all equations?

Answer "y" if you want to have all accumulated reaction rates in the model output. Otherwise, answer "n".

Perform mechanism (isotope) tagging?

If you want to activate tagging diagnostics and isotope modeling, please read Sect. 6.5 first. Otherwise, answer "n".

Run KPP?

Answer "y".

Type the number of an integrator:

Several numerical integrators are defined in the subdirectory mecca/kpp/int/ and can be used with KPP. The default is the positive definite Rosenbrock solver with automatic time-step control (rosenbrock\_posdef). It is very robust and capable of integrating very stiff sets of equations (e.g., chemical reaction mechanisms including both, gas- and aqueousphase chemistry). Although a Rosenbrock solver with manual time-step control (ros2\_manual) is also available, it is strongly recommended not to use it for stiff sets of equations. If you choose it, you do so at your own risk! Next, KPP will create several Fortran95 files.

Remove indirect indexing with decomp?

If this question shows up, answer "n".

Create LaTeX listing of selected mechanism?
[y/n/q, default=n]

If you answer "y" here, a table of the current reaction mechanism will be produced. Only the selected reactions will be listed. The table also contains the rate coefficients and their references, as described in Sect. 8.3.5.

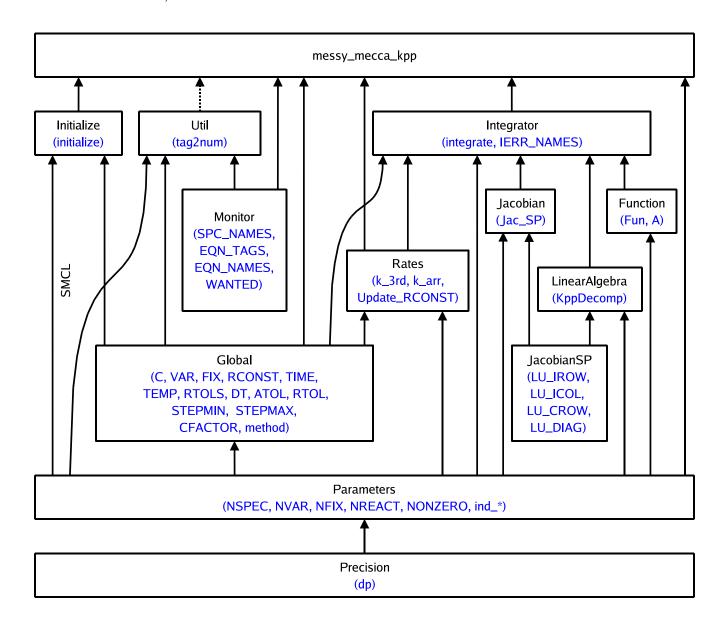

Figure 3: Module structure of KPP-produced Fortran95 files. The arrows start at the module which is exporting the PUBLIC variables and subroutines (which are shown in blue). They point to the module importing them via the Fortran95 USE instruction. A dotted line represents an optional connection.

### Create graphviz plots of selected mechanism?

If you have the "dot" program from the graphize software installed, you can create graphical visualizations of the reaction mechanism, see Sect. 7.3 for details.

### Do you want to delete the temporary xmecca files?

It is okay to delete these temporary files unless you need them for debugging purposes.

When xmecca finishes successfully, the Fortran95 code of your selected reaction mechanism has been created. The KPP-produced Fortran95 files (Tab. 2) are moved into the mecca/smcl/ directory (with lower-case names). An exception is messy\_mecca\_kpp\_Model.f90, which is produced by KPP but not needed for MECCA. The modular structure of the KPP-produced Fortran95 files is shown in Fig. 3.

If you need to create a reaction mechanism very often, it is quite tedious to answer all questions every time. To make this easier, you can copy the template batch/example.bat to a new name (containing only alphanumeric characters, "-", "-", and ".", e.g., batch/myfile.bat) and then enter your answers into that batch file. Now you can create a new mechanism in batch mode with

./xmecca myfile

It is also possible to add the name of the batch file to the xcaaba.py command:

./xcaaba.py myfile

#### 5 Modular model structure

Several MESSy submodels are available for use with CAABA:

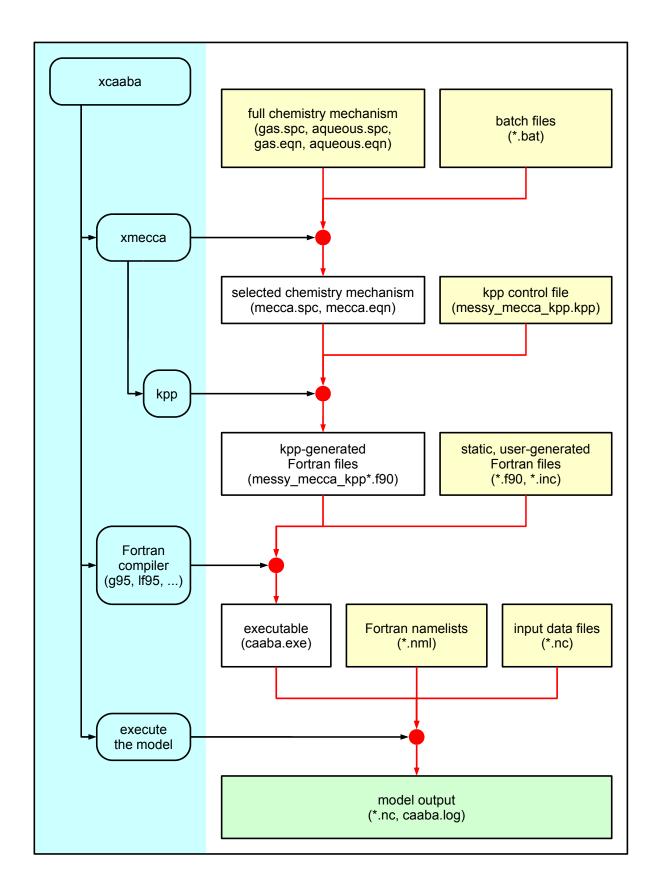

Figure 4: Illustration of the tasks performed by xcaaba.py. xcaaba.py and all scripts called by xcaaba.py are shown on a blue background. User-generated (static) input files are shown on a yellow background whereas automatically generated temporary files are shown on a white background.

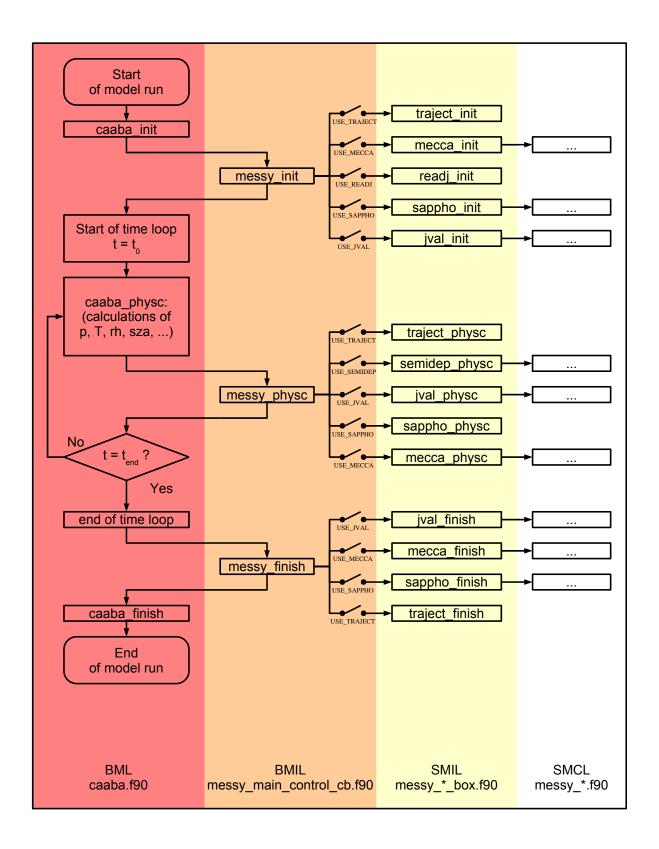

Figure 5: Flow control of a CAABA box model simulation

#### 5.1 MECCA

MECCA is the main submodel that calculates gas- and aqueous-phase chemistry. A detailed description is presented in this manual.

#### 5.2 Photolysis submodels

#### 5.2.1 JVAL

j-values can be calculated with JVAL by Sander et al. (2014).

#### 5.2.2 **DISSOC**

j-values can be calculated with DISSOC.

#### 5.2.3 RADJIMT

RADJIMT provides dissociation and ionization rates due to absorption of light and energetic photoelectrons in the mesosphere and thermosphere.

#### 5.2.4 **READJ**

READJ reads j-values from lookup tables in netcdf files.

#### **5.2.5 SAPPHO**

As a simple alternative, SAPPHO calculates simplified and parameterized photolysis rates based on interpolation functions.

#### 5.3 Other

#### 5.3.1 SEMIDEP

SEMIDEP calculates simplified emission and deposition.

#### 5.3.2 TRAJECT

The submodel TRAJECT reads and processes input data to simulate an air parcel along a prescribed trajectory (trajectory box model), as described in Sect. 6.4. More generally, TRAJECT is used to prescribe physical boundary conditions for the simulation as a function of time, and thus can for instance also be used to simulate laboratory conditions, such as temperature ramps during chemical kinetics measurements.

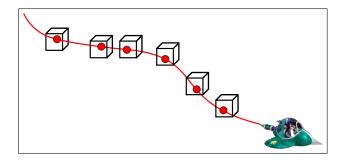

Figure 6: Multiple model simulations performed to analyze measured data.

### 6 Miscellaneous CAABA/MECCA features

#### 6.1 Scenarios

To facilitate running CAABA under different boundary conditions, so-called "scenarios" can be defined for photolysis (photo\_scenario), initialization (init\_scenario), emission (emission\_scenario), and dry deposition (drydep\_scenario). The variable list\_of\_scenarios in caaba.f90 contains a complete list of scenarios. Some examples are:

|              | For testing:                               |
|--------------|--------------------------------------------|
| ZEROAIR      | very simple, clean air                     |
| MOM          | Mainz Organic Mechanism                    |
|              | Regions:                                   |
| MBL          | marine boundary layer                      |
| FF_ANTARCTIC | Antarctic (frost flowers)                  |
| FF_ARCTIC    | Arctic (frost flowers)                     |
|              | Altitudes:                                 |
| FREE_TROP    | free troposphere                           |
| TROPOPAUSE   | tropopause ( $\approx 220 \text{ hPa}$ )   |
| LOW_STRATO   | stratosphere ( $\approx 120 \text{ hPa}$ ) |
| MID_STRATO   | stratosphere ( $\approx 25 \text{ hPa}$ )  |
| HIGH_STRATO  | stratosphere ( $\approx 3 \text{ hPa}$ )   |
| MTCHEM       | mesosphere ( $\approx 0.01 \text{ hPa}$ )  |
|              | Other:                                     |
| LAB          | laboratory smog chamber                    |
| VOLCANO      | volcanic plume                             |

## 6.2 Multiple model simulations and steady state ("multirun")

The so-called "multirun" mode performs multiple model simulations. Terminating them when a steady state has been reached, this mode can be useful to calculate the steady-state concentrations of short-lived species when the concentrations of longer-lived species (e.g., non-methane hydrocarbons) are known from measurements, as illustrated in Fig. 6. The default termination condition is that the relative change of OH and  $\rm HO_2$  between two model time steps is less than  $10^{-6}~\rm s^{-1}$ . If necessary, this can be changed in the function steady\_state\_reached in messy\_mecca.f90.

To avoid that the concentrations of long-lived species change from their initial values, they should be fixed by setting setfixlist in the batch file. An initialization file for chemical species (see Sect. 8.9.1) and a photolysis initialization file (see Sect. 8.9.2) must be available in the input/multirun/ directory. As examples, the files example\_\*.nc are available. For first tests in the multirun mode, it is recommended to use example\_small.nc. To create input netCDF files from ASCII files, the script txt2nc.py can be used (see below). After these preparations, the multirun mode can be entered by running xcaaba.py and answering "Choose a namelist file" with "m". The user can either select one input file or make model simulations for all input files in the input/multirun/ directory. For each input netCDF file, the script multirun.py is called. For each line in the input file, multirun.py first creates a suitable namelist file caaba.nml and then performs a CAABA/MECCA model simulation. The namelist file contains values for temperature and pressure taken from the input netCDF file. In addition, the steady-state option is switched on with "l\_steady\_state\_stop = T", and the submodel READJ is activated with "USE\_READJ = T" and "photrat\_channel = 'readj'". After all model simulations have finished, a summary of the output is placed in the output directory. of the output directory will be based on the name of the input netCDF file, e.g., when the file example\_small.nc is used, the output will be in output/multirun/example\_small/. concentrations and rate coefficients of all simulations are summarized in caaba\_mecca\_c\_end.nc and caaba\_mecca\_k\_end.nc. Results of the individual simulations can be found in the runs/ subdirectory.

### 6.2.1 Creating multirun input files with txt2nc.py

If there are only \*.txt files in the input directory input/multirun/ but no \*.nc files, then you have to create them with the script txt2nc.py, e.g.:

#### ./txt2nc.py example\_small.txt

To create your own input netCDF file, make a copy of example\_small.txt (e.g., myfile.txt) and edit that. The following properties must be kept:

- The first line is a header that contains the variable names as they appear in the MECCA chemistry code.
- The first column is the run number. The values can be anything as long as they increase from line to line. The name of this (or any other) column must not be "time".
- The columns "press" and "temp" are mandatory. Pressure must be in [Pa] and temperature in [K].
- The file must be in UNIX format with "LF", not in DOS format with "CR/LF" as the end-of-line character<sup>1</sup>. If necessary, txt2nc.py tries to convert to the correct format.

#### 6.3 Monte-Carlo

#### 6.3.1 Performing Monte-Carlo simulations

In the Monte-Carlo mode, several CAABA/MECCA simulations are performed, with each individual simulation using slightly different rate coefficients. To activate it, you first have to create a new chemical reaction mechanism with xmecca (see Sect. 4) and answer the question "Add Monte-Carlo factor to all rate coefficients" with "y" (e.g., using the batch file mcfct.bat). This will start the gawk script mcfct.awk, which adds Monte-Carlo factors to the rate coefficients in the equation file. Next, the xcaaba.py script can be used to start the simulations. A suitable namelist for this purpose is caaba\_mcfct.nml. The script montecarlo.tcsh in the directory montecarlo/ will now perform the Monte-Carlo model simulations. The default is to make 100 model simulations. To choose another value (up to 9999), change the definition of maxline in montecarlo.tcsh.

### 6.3.2 Plotting and analyzing Monte-Carlo simulations

After performing the model simulations, the resulting netCDF files are merged (using the tools ncpdq, ncclamp, and ncrcat) and then stored in the output directory with a name based on the date and time of the model simulations, e.g., \$outputdir = output/montecarlo/2010-06-24-16:29:00. The final concentrations and rate coefficients of all simulations are summarized in caaba\_mecca\_c\_end.nc and caaba\_mecca\_k\_end.nc. Results of the individual simulations can be found in the directories \$outputdir/runs/\*.

#### 6.3.2.1 Time series

If the model is set up to run for a fixed length (e.g., using the default of runtime\_str = 8 days), the time series of all simulations can be plotted together with ferret by activating the lines for Monte-Carlo in setmodelrun.jnl. However, these plots become illegible if more than about 5 simulations are made.

#### 6.3.2.2 Steady-state calculations

The most efficient way to analyze a large number of Monte-Carlo simulations is to use the steady-state option and only compare the final values of the different model simulations, not the individual time series. The ferret script montecarlo.jnl can be used to create scatter plots of concentrations vs rate coefficients. Unlike the other ferret scripts, it cannot be started from the jnl/ directory but needs to be started from the directory that contains the output files, e.g.:

cd output/montecarlo/2013-10-14-14:42:45
ferret

<sup>1</sup>http://en.wikipedia.org/wiki/Newline

For all comparisons above a given threshold of the coefficient of determination  $(r^2)$ , linear regression lines are also plotted. Note, however, that  $r^2$  is only an indicator of the goodness of a linear correlation. It is also possible that the dependence of a species on a rate coefficient is nonlinear. For an exhaustive analysis of the model results, the threshold in the file scatterplot\_mc.jnl can be set to zero, thus creating scatter plots of all species against all rate coefficients.

#### 6.3.3 Variation of rate coefficients

In each individual Monte-Carlo simulation j, all rate coefficients  $k_i$  are varied by a Monte-Carlo factor:

$$k_{i,j}^{\text{MC}} = k_i \times f_i^{x_{i,j}} \tag{1}$$

Here,  $k_{i,j}^{\text{MC}}$  is the rate coefficient of reaction i used in the Monte-Carlo simulation j. It is defined as the product of the recommended value  $k_i$  and the Monte-Carlo factor  $f_i^{x_{i,j}}$ . This Monte-Carlo factor consists of two parts, the uncertainty factor  $f_i$  and the exponent  $x_{i,j}$ :

#### **6.3.3.1** The uncertainty factor $f_i$

The uncertainty factor  $f_i$  describes the uncertainty of the measured (or estimated) rate coefficient  $k_i$ . Its value can usually be found in publications of laboratory studies or summaries like the JPL evaluation (Burkholder et al., 2015).

The tables of the IUPAC evaluations (e.g. Atkinson et al., 2007) list the decadic logarithm  $\lg(f_i)$  of the uncertainty factor, which they call " $\Delta \log k$ ".

Sometimes an absolute uncertainty is quoted instead of an uncertainty factor, e.g.,  $k=2\pm0.2$  or  $k=2\pm10\%$ . In this case we define  $f_i$  such that the upper limit is reached when multiplied with  $k_i$ , i.e. in the current example  $f_i=1+0.2/2=1.1$ .

The uncertainty factor is defined in the equation files (\*.eqn) in a comment starting with the paragraph symbol. Three different syntax types are possible:

- If there is just one § sign, (e.g., "{§1.1}"), the value inside the curly braces is the uncertainty factor  $f_i$ .
- With two  $\S$  signs, (e.g., " $\{\S\S0.04\}$ "), the value inside the curly braces equals  $\lg(f_i)$ .
- If there is only a § sign ("{§}") but no number, the uncertainty factor is set to the default value of  $f_i = 1.25$ .

#### 6.3.3.2 The Monte-Carlo exponent $x_{i,j}$

There is one Monte-Carlo exponent  $x_{i,j}$  (variable "mcexp" in the code) for each rate coefficient  $k_i$  and for each individual Monte-Carlo simulation j. The values of  $x_{i,j}$  are normally-distributed random numbers centered around zero (see Fig. 7), and produced with the Marsaglia polar method (http://en.wikipedia.org/wiki/Marsaglia\_polar\_method). As input for

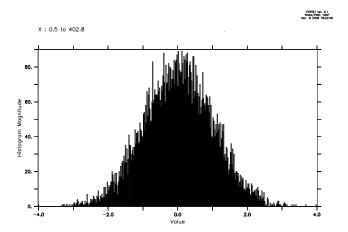

Figure 7: Example histogram of normally-distributed random numbers.

the Marsaglia polar method, uniformly distributed random numbers between 0 and 1 calculated with either the standard Fortran95 function RANDOM\_NUMBER or the Mersenne Twister algorithm (Matsumoto and Nishimura, 1998) are used.

#### 6.3.4 Changing the uncertainty factors

The uncertainty factors can be changed by modifying the equation files, as shown in Sect. 8.3. Note that predefined rate coefficients (e.g., k\_H02\_H02) already contain an uncertainty factor and there must not be an additional factor in the reaction where they are used.

In some cases, it may be useful to vary only one or a few rate coefficients. To do this, it is first necessary to find the correct indices of mcexp(...) in mecca.eqn (note that these indices may change when creating a new reaction mechanism with xmecca). As an example, to vary only the rate coefficients that use mcexp(40) and mcexp(50), the following lines can be added to subroutine mecca\_init in messy\_mecca\_box.f90 after CALL define\_mcexp:

To verify that the rate coefficients are modified in the Monte-Carlo simulations, it is possible to temporarily activate the subroutine montecarlo\_check in template\_messy\_mecca\_kpp.f90 and check the output in caaba.log. After these tests, montecarlo\_check must be switched off again to allow normal model simulations.

### 6.4 TRAJECT: Prescribe physical conditions as function of time

CAABA can be used as a Lagrangian trajectory box model (Riede et al., 2009), as illustrated in Fig. 8. For example, multiple model simulations can be performed where each trajectory leads to a measured data point

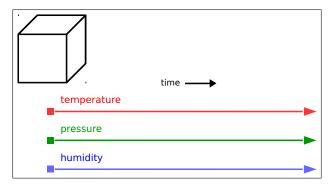

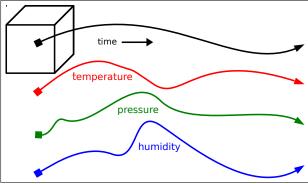

Figure 8: Top: As CAABA/MECCA focuses on chemistry, the meteorological parameters T, p and RH are kept constant during the model simulation in the standard configuration. Bottom: For calculations along a trajectory, time-dependent values of T, p and RH can be read from a file (see Sect. 6.4 for details).

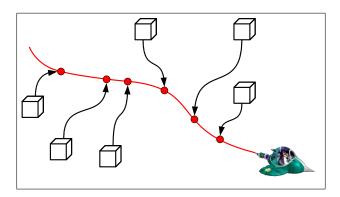

Figure 9: Multiple trajectory model simulations leading to the locations where measurements were made.

(Fig. 9). The usual combination of submodels for this purpose includes the CAABA submodel TRAJECT for the processing of trajectory information, MECCA for atmospheric chemistry, and JVAL for photolysis rate calculation.

The TRAJECT submodel can be used for any application where physical conditions change as a function of time, for instance experimental setups in chemical kinetics laboratories, where physical parameters are varied.

All important settings for trajectory calculations can be made via the namelist file plus a few external files.

#### 6.4.1 Namelist parameters

A namelist template can be found at nml/caaba\_traject.nml. It is automatically available as namelist of choice when running CAABA via xcaaba.py. There are standard and trajectory-exclusive namelist parameters to be set:

- Submodel switches (mandatory): The trajectory mode of CAABA requires that  $USE_TRAJECT = T$ ,  $USE\_MECCA = T$ , and USE\_JVAL = T and/or USE\_SAPPHO = T. One of the two photolysis rate models is sufficient, but it is also possible to run them in parallel (see also photrat\_channel). If the use of external photolysis rate scaling based on  $J(NO_2)$  is desired, USE\_JVAL = T is mandatory since the scaling of photolysis rate coefficients is currently only implemented for JVAL. For the application to atmospheric trajectories as in Riede et al. (2009), the submodel SEMIDEP was switched off.
- Scenarios (optional): The use of scenarios (see Sect. 6.1) is optional in trajectory mode. They can be used to supplement default values for unspecified photolysis rate coefficients or initial mixing ratios. The values provided by external netCDF files override these values.
- Photolysis rate channel: Since the scaling of photolysis rate coefficients is currently only implemented for JVAL, choose photrat\_channel = 'jval' when planning to prescribe J(NO<sub>2</sub>) photolysis rates.
- Trajectory input input\_physc (mandatory): The path to the netCDF file containing physical information at trajectory waypoints should be specified as, e.g., input\_physc = 'input/traject/example\_input\_physc.nc'. For its structure, see section 6.4.2.
- Photolysis rates input\_jval (optional): To scale photolysis rates with prescribed  $J(NO_2)$  values, specify the path to the respective file as, e.g., input\_jval = 'input/traject/example\_input\_jval\_no2.nc'. For its structure, see 6.4.3.
- Initialization of chemical species init\_spec (optional): Mixing ratios of chemical species can be initialized from an external netCDF file by specifying the path to it, e.g., 'input/traject/example\_ init\_spec = init\_spec.nc'. For its structure, please refer to section 8.9.1. Without an external file, mixing ratios are initialized by box model default or by the chosen scenario. If both methods are used for a species, the value from the external netCDF file will overwrite that from the subroutine x0\_\* of the chosen scenario. If only one time point is present in the file, then these mixing ratios are used to initialize the model, ignoring the time axis. If several points are present on the time axis, the time axis is used to interpolate mixing ratios to the exact model start time for initialization.

- All external input from one file (optional): It is possible to provide all external input to TRAJECT in one single file, see example file input/traject/example\_input\_all.nc.
- Variable names (optional): There are default trajectory variable names for input\_physc designated in CAABA. They can be selectively changed by providing alternative variable names. Here is a list of trajectory variables, their default name, and respective examples how to specify an alternative variable name:

| quantity       | default | alternatives               |
|----------------|---------|----------------------------|
| longitude      | LON     | vlon = 'TLON'              |
| latitude       | LAT     | <pre>vlat = 'TLAT'</pre>   |
| pressure       | PRESS   | <pre>vpress = 'TP'</pre>   |
| temperature    | TEMP    | vtemp = 'TM1'              |
| spec. humidity | SPECHUM | <pre>vspechum = 'sh'</pre> |
| rel. humidity  | (none)  | <pre>vrelhum = 'rh'</pre>  |
| time           | TIME    | vtime = 'time'             |

For only one of the two humidity variables, an alternative name may be active in the namelist. This is the variable that is subsequently used as humidity and that is internally converted to relative humidity or specific humidity if necessary. If none is given, then the specific humidity is used with the default name SPECHUM. Both, specific humidity and relative humidity are written to output caaba\_physc.nc.

• Humidity options (optional): To switch from the traditional simplified relative humidity definition to the WMO definition, 1\_relhum\_wmo = T can be selected (see also Sect. 6.4.2).

By default, relative humidity is used to calculate the concentration of water vapor  $c(\mathrm{H_2O})$ . If  $l_{ignore_relhum} = T$ , then the relative humidity is ignored, and  $c(\mathrm{H_2O})$  must be initialized in SUBROUTINE x0 (either directly or via external chemical initialization).

By default, the parameterizations from Murphy and Koop (2005) for both, vapor pressure over liquid and over ice are used. To use the saturation vapor pressure parameterizations from ECHAM5/MESSy, choose the namelist entry 1\_hum\_emac = T.

To always calculate saturation vapor pressure over liquid, disregarding temperature, set l\_psat\_liquid = T.

• Time options (optional): timesteplen\_str sets the integration and output time step. See also Sect. 8.1.1.

Two namelist parameters help to select only a part of a trajectory for simulation: runlast defines the start point of the CAABA simulation by counting backwards in time from the trajectory end, i.e. runlast = 4.5 means "calculate the last 4.5 days of the given trajectory". The unit is days. The second parameter runtime\_str defines the overall model simulation time (after applying runlast). Thus, runlast and runtime\_str combined select any desired part of

the trajectory.

#### 6.4.2 Trajectory input file input\_physc

The trajectory information is provided to CAABA via an external netCDF file, specified in the namelist by input\_physc. A sample file is available at input/traject/example\_input\_physc.nc. The file must contain a time origin in 'seconds/minutes/hours/days since yyyy-mm-dd hh:mm:ss', where the seconds in the time string are optional, for example: "MINUTES since 2000-01-19 08:00:00". The file must contain at least two trajectory waypoints and the following time-dependent variables:

| quantity            | default name | unit          |
|---------------------|--------------|---------------|
| longitude           | LON          | degrees east  |
| latitude            | LAT          | degrees north |
| pressure            | PRESS        | Pa            |
| temperature         | TEMP         | K             |
| (specific humidity) | SPECHUM      | kg/kg         |
| (relative humidity) |              | 1             |

Even if one parameter is kept fixed (e.g., pressure), it must currently be present in the file on the common trajectory time axis.

Of the two humidity quantities, only one can be present. If specific humidity is given, it is converted to relative humidity (RH) within CAABA. Depending on the namelist parameter l\_relhum\_wmo, either the traditional definition of relative humidity

$$RH = \frac{p_{H_2O}(T)}{p_{\text{sat}}(T)},$$
 (2)

or the WMO definition (WMO, 2014)

$$RH = \frac{\omega_v}{\omega_{vs}} = \frac{p_{\text{H}_2\text{O}}(T)}{p - p_{\text{H}_2\text{O}}(T)} \times \frac{p - p_{\text{sat}}(T)}{p_{\text{sat}}(T)}$$
(3)

is applied, with p = atmospheric pressure,  $p_{\rm H_2O}$  = water vapor partial pressure,  $p_{\rm sat}$  = water saturation vapor pressure,  $\omega_v$  = water vapor mass mixing ratio, and  $\omega_{vs}$  = water saturation vapor mass mixing ratio in dry air. We calculate the latter two as:

$$\omega_v = \frac{q}{1-q} \tag{4}$$

$$\omega_{vs} = \frac{M(\mathrm{H}_2\mathrm{O})}{M(\mathrm{air})} \times \frac{p_{\mathrm{sat}}(T)}{p - p_{\mathrm{sat}}(T)}, \tag{5}$$

using the temperature-dependent water saturation vapor pressure  $p_{\rm sat}(T)$ , and the molar masses M of water and dry air. There are two parameterization schemes available for the water saturation vapor pressure, which can be selected by namelist (see Sect. 6.4.1).

#### 6.4.3 Photolysis rate input file input\_jval

It is possible to scale photolysis rate coefficients via prescribed  $J(NO_2)$  values from a netCDF file. All photolysis rates are then scaled as:

$$J_X(\text{scaled}) = J_X(\text{JVAL}) \times \frac{J_{\text{NO}_2}(\text{external})}{J_{\text{NO}_2}(\text{JVAL})}$$
 (6)

| variable  | unit                        | notes                                                |
|-----------|-----------------------------|------------------------------------------------------|
| time      | time unit since time origin | UTC                                                  |
| lon       | degrees east                | longitude                                            |
| lat       | degrees north               | latitude                                             |
| press     | Pa                          | pressure                                             |
| temp      | K                           | temperature                                          |
| relhum    | 1                           | relative humidity (RH)                               |
| spechum   | kg/kg                       | specific humidity $(q)$                              |
| sza       | deg                         | solar zenith angle                                   |
| J_N02_x   | 1/s                         | external NO <sub>2</sub> photolysis rate for scaling |
| localtime | (same as time)              | local time at trajectory position                    |
| year_loc  |                             | year of local time                                   |
| month_loc |                             | month of local time                                  |
| day_loc   |                             | day of local time                                    |
| hour_loc  |                             | hour of local time                                   |
| min_loc   |                             | minute of local time                                 |
| sec_loc   |                             | second of local time                                 |

Table 1: List of trajectory mode output variables in caaba\_messy.nc.

An example input file is available at input/traject/example\_input\_jval\_no2.nc. The name in the netCDF file must be J\_NO2. The files specified in input\_jval and input\_physc must refer to exactly the same trajectory with the same time axis, because the j-values are read into the model at the same times as other trajectory information and not further interpolated. As mentioned above, it is possible to have only one file that contains all necessary information and insert that file name for both, input\_jval and input\_physc. If no input\_jval file is given then no scaling is applied to the photolysis rates.

#### 6.4.4 TRAJECT mode output

In TRAJECT mode, all trajectory waypoints from the input files will be present in the output files. If necessary, additional output time steps are inserted to ensure this. If trajectory waypoints do not coincide with the model time stepping (default or specified in the namelist), then the output files will thus contain more points than the input files (trajectory waypoints + regular time stepping points).

Physical output along the trajectory is written to caaba\_messy.nc. There are some special variables written out in addition to the default caaba\_messy.nc output. These are listed in the second part of Tab. 1, below the middle line.

Mixing ratios as simulated by MECCA are written to the usual output file caaba\_mecca.nc, and j-values to caaba\_jval.nc. Unlike the default CAABA output, TRAJECT mode output is one-dimensional, without any 3D dummy variables, to free up the standard names LON and LAT for the trajectory variables. The output now always contains specific humidity as well as relative humidity.

## 6.5 Tagging diagnostics and isotope modeling

Before using the tagging feature, please make sure that version 2.6.0 or higher of fpc (Free Pascal compiler, http://www.freepascal.org/) is installed and configured on your system. To create an (isotopically) tagged reaction mechanism with xmecca, the batch file options tag and tagcfg can be used. Before running CAABA/MECCA, the execution of the tagging code has to be enabled by setting l\_tag=T in the &CTRL namelist in mecca.nml. When tagging is used, the model simulation may produce additional files caaba\_mecca\_tag\_\*.nc containing output from the tagged part of the mechanism, e.g., fractions of tagged counterparts or isotope ratios of isotopologues. The batch file iso\_example.bat contains a simple example of the <sup>12</sup>C/<sup>13</sup>C isotopes of methane tagging. Further tagging configurations can be found by running xmecca interactively (without using a batch file) and answering "y" to the question about tagging. To obtain further details, read Gromov et al. (2010) and contact Sergey Gromov <sergey.gromov@mpic.de>.

#### 6.6 Skeletal mechanism generation

Creating a skeletal mechanism involves several steps: First, the sample points must be defined, i.e., the conditions under which the skeletal mechanisms are compared to the full mechanism. Next, the setup must be defined, in particular the full mechanism (skeleton.bat), the target species (targets.txt), the namelist file (via multirun.py), and a control file (ctrl/\*.py). Finally, the skeletal mechanism generation can be started with xskeleton.py. To analyze the results, several plots and data files are generated automatically.

#### 6.6.1 Creating sample points

### 6.6.1.1 Extracting sample points from CAABA/MECCA box model results

First, perform several box model simulations under conditions that represent the desired sample points. In the batch file, choose the full chemistry mechanism and switch off the output of reaction rates (set rxnrates = n).

To obtain typical daytime concentrations, ensure that the model simulation ends during the day (model\_start\_day and runtime\_str in the namelist file), e.g., at noon. The resulting output files must be merged with:

ncks -A caaba\_messy.nc all.nc

ncks -A caaba\_mecca.nc all.nc

ncks -A caaba\_jval.nc all.nc

Then, the last timestep can be extracted with:

ncks -F -O -d time,-1 all.nc t\_final.nc

After performing several model simulations under various conditions, merge the resulting netCDF files (\*/t\_final.nc) from all sample points:

ncrcat -0 \*/t\_final.nc skeleton\_samplepoints.nc Finally, consecutively numbered values  $(1,2,3,\dots)$  must be entered into the time dimension of the resulting file skeleton\_samplepoints.nc. This can be done via ncdump and negen.

# 6.6.1.2 Extracting sample points from global model results with the python script extract\_samplepoints.py

The script extract\_samplepoints.py in the samplepoints/ directory extracts several grid boxes from the output of a global ECHAM5/MESSy model simulation. These cover a broad range of environmental conditions and will be used as initial conditions for the box model simulations. When extracting sample points for specific conditions (e.g., low concentrations of organic species) set

#### MASK = 'loworg'

and define the mask variable accordingly. The script must be run on a computer which has access to the global model results, e.g., mistral.dkrz.de. Data from the selected grid boxes are written to a netcdf file in the samplepoints/directory, e.g., skeleton\_samplepoints\_30\_loworg.nc. A file with the same base name but a suffix pdf instead of nc shows plots summarizing the chemical composition of all sample points.

#### 6.6.2 Setup

Edit skeleton.bat to define the full mechanism. Use gaseqnfile and wanted but do not change rplfile because "set rplfile = skeleton" is needed by xskeleton.py.

Ensure that the namelist file generated by multirun.py is suitable.

Define the target species and their acceptable error tolerances in targets.txt.

Choose and/or edit a control file, e.g., ctrl/lowterp.py. It must contain the name of a sample point file, e.g.:

samplepointfilename='skeleton\_samplepoints\_30'

Also, the variables eps, eps\_increase, and some plotting options can be defined in the control file.

### 6.6.3 Creating a skeletal mechanism with the python script xskeleton.py

Run the python script xskeleton.py and supply the basename of the control file as a parameter, e.g.:

xskeleton.py lowterp

This will perform the following actions:

- 1. Run the model with the full mechanism (from skeleton.bat).
- 2. The Fortran95 code oic.f90 calculates the overall interaction coefficients (OICs) of the NVAR variable (not fixed) species for the full mechanism.
- 3. Loop over trial skeletal mechanisms:
  - (a) Run the CAABA/MECCA model with the current skeletal mechanism.
  - (b) Calculate the error relative to the full mechanism.
  - (c) Exit the loop when the error has become too big.
- 4. A skeleton/ subdirectory is created inside the caaba/output/ directory. Plots (\*.pdf) and data files (\*.dat) describing the skeletal mechanisms and model results are written into this directory.

#### 6.6.4 Analyzing the skeletal mechanisms

Several plots and data files are generated by xskeleton.py which can be used to analyze the skeletal mechanisms:

- xskeleton.log: A log file containing the screen output of xskeleton.py.
- species.dat: A list of species with their OIC values and the information in which of the skeletal mechanisms they are included.
- reactions.dat: A list of reactions and the information in which of the skeletal mechanisms they are included.
- rates.dat: A list of rates and how they have changed since the previous skeletal mechanism.
- skeleton.rpl: The best replacement file.
- skeleton\_\*/skel\_error.dat: Errors of skeletal mechanisms for all sample points and targets.
- delta\_skel.pdf: Plots showing (for all sample points and targets) how the error increases when the skeletal mechanisms get smaller.

- targets.pdf: Plots showing the time series of the target species (for all sample points and skeletal mechanisms).
- samplepoint\_nnnn.pdf: Plots showing the time series of all species (for all skeletal mechanisms) for sample point number nnnn.

#### 6.7 Other chemistry mechanisms

Normally, MECCA uses the chemistry mechanism that is defined in the gas.eqn file. However, several other mechanisms are provided as well. These are contained in the eqn/subdirectory.

#### 6.7.1 CB05BASCOE

To activate the CB05BASCOE chemistry from the ECMWF Integrated Forecasting System (IFS), run xmecca with the cb05bascoe.bat batch file which uses the KPP equation file cb05bascoe.eqn.

#### **6.7.2** MOZART

To activate the MOZART chemistry from the ECMWF Integrated Forecasting System (IFS), run xmecca with the mozart.bat batch file which uses the KPP equation file mozart.eqn.

#### 6.7.3 JAM

To activate the Jülich Atmospheric Mechanism (JAM002), run xmecca with the jam.bat batch file which uses the KPP equation file jam002b\_20170510mgs.eqn.

#### 6.7.4 MCM

The tool xmcm2mecca in the mecca/eqn/mcm/ subdirectory allows to import reactions from the Master Chemical Mechanism (MCM). To extract all reactions related to a specific species (as an example we use limonene), mark it on the MCM web page (http: //mcm.leeds.ac.uk/MCM), then click on the "Extract" link. Select "KPP, experimental KPP format" as the format in which you would like to generate the submechanism and activate the checkbox "Include generic rate coefficients?". Click the "Extract" button and save the file into the mecca/eqn/mcm/ directory. Instead of the default name MCM\_subset.kpp, it is recommended to use a more meaningful filename, e.g., limonene.kpp. Now execute the shell script xmcm2mecca and provide the filename (with or without the suffix .kpp) as an argument:

#### cd mecca/eqn/mcm/

#### ./xmcm2mecca limonene

The script generates two files, one describing the species (limonene.spc) and the other containing the imported equations (limonene.eqn). Detailed information about the conversion process can be found in

the log file xmcm2mecca.log. In order to use the mechanism in MECCA, specify the species and equation files in a batch file, e.g., limonene.bat:

```
set gasspcfile = eqn/mcm/limonene.spc
set gaseqnfile = eqn/mcm/limonene.eqn
```

Then run xmecca, e.g.:

./xmecca limonene

If an error occurs, the logfile xmcm2mecca.log should be consulted. For example, it lists the corresponding line if an unidentifiable source of H2O was found in the input file. For some reactions, H2O must be added to the products, e.g., if

```
OH + HCHO = HO2 + CO
```

was found in equation file, it must be changed to:

```
OH + HCHO = H2O + HO2 + CO
```

If MECCA finds two equations with identical reactants and products, either one equation has to be deleted or a Dummy product has to be added to one of the equations, e.g.:

```
CC1CONO3 + hv = HO2 + CO + CHOC1 + NO2

CC1CONO3 + hv = Dummy + CHOC1 + CO + HO2 + NO2
```

#### 7 Visualization

If you have chosen netCDF output, you can plot the model results with either matplotlib of ferret. To visualize the chemical mechanism as a graph, either the graphviz or the graph-tool software can be used.

## 7.1 Plotting model results with the python matplotlib software

Start the python script caabaplot.py:

```
./caabaplot.py
```

This will create the file xxxg.pdf in the output/ directory, containing plots of several species.

If the model simulation also created output files with reaction rates, these will be shown in the file rxnrates.pdf. To plot sources and sinks, selected species can be entered in the subroutine makeplots\_rxnrates\_scaled which will create the file rxnrates\_scaled.pdf.

The j-values of photolysis reactions are plotted in the file jval.pdf.

To plot results from previous simulations which are saved in the output/ directory, edit the file mecca.py and enter the paths of the directories in the "modelruns.append" commands. To compare model simulations, you can add several lines with "modelruns.append".

More information about matplotlib is available at https://matplotlib.org.

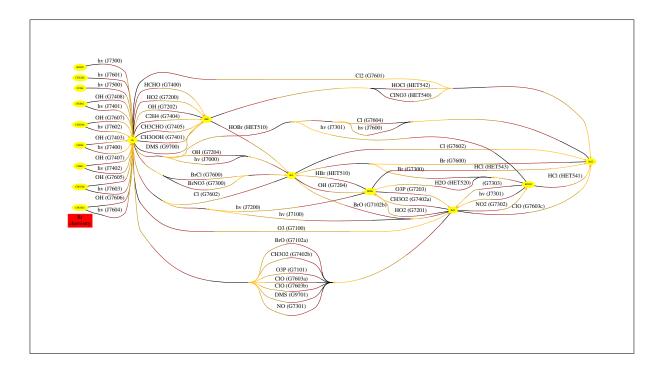

Figure 10: Visualization of the MECCA gas-phase bromine chemistry generated with the graphviz software.

#### 7.2 Plotting model results with the ferret software

Note: It is recommended now to use matplotlib for plotting CAABA/MECCA model results. Ferret is not supported anymore, and the description here may be outdated.

Change into the jnl/ directory:

#### cd jnl

Then start the ferret program:

#### ferret

After ferret has started, you can type ferret commands at the command line prompt "yes?" (to quit ferret, type "q"). You can plot the gas-phase species of the latest model simulation with the ferret script xxxg.jnl by typing:

#### go xxxg.jnl

Similarly, xxxa.jnl can be used to plot aqueous-phase species:

#### go xxxa.jnl

The file xxxa.jnl accepts several parameters to modify the plots. The first parameter should be "Od" for plotting box model results. The second parameter can be set to "mpl" or "mpm" in order to plot either aqueousphase concentrations in mole per liter or mixing ratios in mole per mole, respectively. The third parameter defines the aerosol bin. With two aerosol bins, "A01" refers to sulfate particles, and "A02" to sea-salt particles. For example, type:

#### go xxxa.jnl Od mpl AO2

Photolysis rate coefficients can be plotted with jval.jnl:

#### go jval.jnl

If the calculation of accumulated reaction rates had been switched on in xmecca (see Sect. 4), plots of the reaction rates can be made. One possibility is to plot all reactions with:

#### go rxnrates.jnl

Alternatively, it is possible to plot only the production and destruction rates for a certain species, e.g., for OH:

#### go rxnrates\_scaled.jnl OH

To plot results from previous simulations which are saved in the output/ directory, edit the file setmodelrun.jnl and enter the paths of the directories in the "GO \_define\_sensi" command. To compare model simulations, you can enter two or more "GO \_define\_sensi" commands in setmodelrun.jnl. To plot the difference between model simulations, activate the line "DEFINE SYMBOL diffplot TRUE" in setmodelrun.jnl.

## 7.3 Plotting the mechanism with graphviz

The files xgraphvizall, xgraphviz, and spc\_extract.awk in the mecca/graphviz/ directory use the graphviz software to visualize a chemical mechanism. Normally, these scripts are started via xmecca. As an example, the graphviz-generated plot of gas-phase bromine chemistry is shown in Fig. 10.

## 7.4 Plotting the mechanism with graph-tool

Several python subroutines are available in the mecca/graphtool/ directory to visualize and analyse chemical mechanisms with the graph-tool software (Peixoto, 2014).

The script define\_graph.py infrom mecca.spc, mecca.eqn, and messy\_mecca\_kpp\_parameters.f90 to define a graph and save it in the file mecca\_graph.xml.gz. The vertices of the graph represent the chemical species of the mechanism, i.e., all species XYZ for which ind\_XYZ in messy\_mecca\_kpp\_parameters.f90 is non-zero. The elemental composition of the species is taken from mecca.spc. The edges of the graph represent the chemical reactions in mecca.eqn, including equation tags (Sect. 8.3.3) and the stoichiometry.

The script show\_graph.py reads the graph from mecca\_graph.xml.gz. In addition, reaction rates from caaba\_mecca\_rr.nc and OIC values (Sect. 6.6) from OIC.dat can be used as input. There are several possibilities to analyze and visualize the mechanism:

- Filter the graph to show only a subset of the mechanism, e.g., only organics containing a specified number of C atoms.
- Calculate the maximum flow (Edmonds-Karp, push-relabel or Boykov-Kolmogorov algorithm) from a source to a target species, using reaction rates from caaba\_mecca\_rr.nc.
- Compare different skeletal mechanisms by colorcoding species based on OIC values from OIC.dat.
- Analyze miscellaneous graph properties, e.g., Katz centrality.
- Create an interactive GTK+ window (https://graph-tool.skewed.de/static/doc/draw.html#graph\_tool.draw.interactive\_window).

### 8 Modifying CAABA/MECCA

The CAABA/MECCA model simulation can be modified by changing the input files (\*.nc), the namelist files (\*.nml), the species files (\*.spc), the equation files (\*.eqn) and the Fortran95 files (\*.f90). Frequently applied changes are:

- Change the model time (start, stop), location (lon, lat), and/or meteorology (p, T, RH)  $\rightarrow$  Sect. 8.1.1
- Add, delete, and change individual chemical reactions  $\rightarrow$  Sect. 8.6
- Create or change the set of photolysis rate coefficients  $\rightarrow$  Sect. 8.7
- Create or change the set of emission fluxes  $\rightarrow$  Sect. 8.7
- Create or change the set of deposition velocities  $\rightarrow$  Sect. 8.7
- Create or change the set of initial mixing ratios
   → Sect. 8.7

Change the model initialization using input files
 → Sect. 8.9

The following sections describe typical (mostly minor) changes to the model that are probably needed by many users. If you would like to make extensive changes/additions to the model, please follow also the general programming guidelines described in Sect. 8.11.

#### 8.1 Namelist files

Fortran95 namelist files allow modifications of the model simulation without having to recompile the source code. The following sections explain how to control a model simulation using caaba.nml and other namelist files. Section 8.1.6 explains how to add new variables to these namelists.

#### 8.1.1 The CAABA namelist file caaba.nml

The nml/directory contains several namelist files nml/caaba\_\*.nml with different settings for the namelist &CAABA. Most of them can be edited directly to change the settings of the model simulations. Only when the multirun mode is used, it is necessary to make the changes in the file multirun.py in the pycaaba/directory. The link caaba.nml points to the currently active namelist.

Individual parts of the CAABA model (the "MESSy submodels") can be switched on or off in caaba.nml. For a standard model simulation, it is important that the following switches are set to "T" (=true):

```
USE_MECCA = T
USE_JVAL = T
USE_SEMIDEP = T
```

To use the photolysis rate coefficients from JVAL in MECCA, set:

```
photrat_channel = 'jval'
```

Alternatively, you can switch on the SAPPHO (or DISSOC) submodel with USE\_SAPPHO = T and then select photrat\_channel = 'sappho'. It is fine to switch on more than one photolysis submodel, this can be useful for a comparison. However, only the values selected by photrat\_channel are used for the MECCA chemistry.

You can define the model start, runtime, and time step, e.g.:

```
model_start_day = 90.
runtime_str = '10 days'
timesteplen_str = '15 minutes'
```

If you don't set these, the default is a model start on day-of-year ("Julian Day") 80, a model simulation duration of 8 days, and an output time step of 20 minutes. The timesteplen\_str value can be given as any integer or floating point in the units of seconds, minutes, or hours.

The default is to output and sync every time step. For very long model simulations, it can be useful to change these output and synchronization frequencies, e.g.:

```
output_step_freq = 3
output_sync_freq = 1000
```

As an alternative to a prescribed duration of the model simulation, it is possible to stop the model simulation when a steady state has been reached. This is normally used in the "multirun" mode (Sect. 6.2):

```
l_steady_state_stop = T
```

The default location of the model simulation (latitude, longitude) is  $45^{\circ}$  N and  $0^{\circ}$  E. It can be changed with e.g.:

```
degree_lat = 82. ! Alert
degree_lon = 297. ! Canada
```

Changing the latitude only affects photolysis calculations (via the solar zenith angle calculations). The longitude is needed for TRAJECT calculations, but can also be used for regular box model simulations to simulate at a local time different from UTC.

The values of temperature (temp), pressure (press), relative humidity (relhum), and the height of the boundary layer (zmbl) can be defined, e.g.:

```
temp = 293. ! [K]
press = 101325. ! [Pa]
relhum = 0.81 ! [1]
zmbl = 1000. ! [m]
```

The values shown here are the default values as defined in caaba\_mem.f90.

In the submodel SEMIDEP, emissions are distributed evenly into the well-mixed boundary layer of height zmbl. Note that because CAABA is a box model, changing zmbl has no other effects than this.

It is possible to initialize chemical species from a netCDF file (see Sect. 8.9.1). To activate this feature, define a valid input file name, e.g.:

```
init_spec = 'input/example_init_spec.nc'
```

If the submodel READJ is switched on, a netCDF file containing j-values must be defined (see Sect. 8.9.2). In addition, an index can be defined, if the netCDF file contains data for more than one time step, e.g.:

```
input_readj = 'input/multirun/example_small.nc'
input_readj_index = 25
```

Specific scenarios (Sect. 6.1) can be activated, "MBL" is used as an example here:

```
photo_scenario = 'MBL'
init_scenario = 'MBL'
emission_scenario = 'MBL'
drydep_scenario = 'MBL'
```

By default, reaction rates ("RR\*") are output as "mixing ratio/time". However, as an alternative, "concentration/time" can be chosen:

```
1_RRconc = T
```

Finally, it is possible to skip the chemistry calculations with KPP completely. This is only useful for debugging:

```
l_skipkpp = T
```

#### 8.1.2 The MECCA namelist file mecca.nml

The file mecca.nml contains the control namelists &CTRL\_KPP and &CTRL (the coupling namelist &CPL is not used in connection with CAABA). &CTRL\_KPP is used for fine-tuning the numerical integration. The default selection icntrl(3) = 2 should normally be suitable.

#### 8.1.3 The CLOUDJ namelist file cloudj.nml

The file cloudj.nml contains the control namelist (&CTRL) which contains the names of several input files for CLOUDJ.

#### 8.1.4 The DISSOC namelist file dissoc.nml

The file dissoc.nml contains several namelists. When DISSOC is run as a submodel for CAABA, only the control namelist (&CTRL) is used. Normally, there is no need to change the default settings.

#### 8.1.5 The JVAL namelist file jval.nml

The file jval.nml contains several namelists. When JVAL is run as a submodel for CAABA, only the control namelist (&CTRL) is used. Normally, there is no need to change the default settings.

#### 8.1.6 Adding new variables to a namelist

The following steps are necessary to add a new variable to a namelist.

- In all files where it is needed (e.g., messy\_mecca\_box.f90), access the new variable with "USE caaba mem".
- caaba\_mem.f90: Add variable declaration.
- caaba.f90:
  - Add variable to "USE caaba\_mem" in sub-routine caaba\_read\_nml.
  - Add variable to ""NAMELIST /CAABA/" in subroutine caaba\_read\_nml.
  - Write value of variable to log file.
  - Add plausibility checks, if necessary.
- nml/caaba\_example.nml: Add example usage.
- manual/caaba\_mecca\_manual.tex: Mention new namelist variable in this user manual.

## 8.2 The species files gas.spc and aqueous.spc

The species files \*.spc declare all chemical species for KPP which may occur in an equation. Additional dummy species may also be declared here.

Gas-phase species are contained in gas.spc. Examples for gas-phase species are 02, 01D, and N02. The names of species with two or more carbon atoms are taken from the master chemical mechanism (MCM). The names of all lumped species start with "L".

MECCA also includes aqueous species which are declared in <code>aqueous.spc</code>. The names of cations end with "p" for plus. The names of single-charge anions end with "m" for minus. Doubly-charged anions end with "mm". Examples for aqueous species are "H2O2"  $(H_2O_2)$ , "Hp"  $(H^+)$ , "NO3m"  $(NO_3^-)$ , and "SO4mm"  $(SO_4^{2-})$ .

All aqueous-phase species have the suffix "\_a##", which is a placeholder for the aerosol phase. xmecca replaces it by a two-digit number, e.g., "\_a01" for the accumulation or "\_a02" for the coarse mode. This allows separate chemistry calculations for aerosol particles of different size and composition.

All species in the \*.spc files are defined with #DEFVAR, i.e. KPP considers them as prognostic variables. The only exceptions are CO<sub>2</sub>, O<sub>2</sub> and N<sub>2</sub>, which default to fixed species. To replace the list of fixed species, the variable setfixlist can be defined in the batch file. For example, CO can be added with:

set setfixlist = "CO2; O2; N2; CO;"

## 8.3 The equation files gas.eqn and aqueous.eqn

The equation files \*.eqn define the chemical reaction mechanism for KPP. After making any changes to the equation files, it is always necessary to execute KPP via xmecca again.

#### 8.3.1 Units

The units of the gas-phase rate coefficients in gas.eqn depend on the order of the reaction:

- first order  $\rightarrow 1/s$
- second order  $\rightarrow$  cm<sup>3</sup>/s
- third order  $\rightarrow \text{cm}^6/\text{s}$

For consistency, aqueous-phase reactions in aqueous.eqn must have the same units. However, since mol/L is the common unit for aqueous-phase concentrations, a conversion is necessary. The factor cvfac, which is defined in messy\_mecca\_box.f90, converts the aqueous-phase unit mol/L (referring to the volume of the liquid) to the gas-phase unit molecules/cm³ (referring to the air volume). Note that the conversion factor includes the liquid water content (LWC) of the aerosol. Before conversion, the units of

the rate coefficients in aqueous.eqn are:

- first order  $\rightarrow 1/s$
- second order  $\rightarrow \stackrel{\cdot}{\text{L}} \text{mol}^{-1} \text{s}^{-1}$
- third order  $\rightarrow L^2 \, \text{mol}^{-2} \text{s}^{-1}$

#### 8.3.2 Syntax

Each reaction occupies one line in this file. An example is:

```
<G1000> 02 + 01D = 03P + 02 : {%StTrG}
3.3E-11*EXP(55./temp); {&1945}{§1.1}
```

Note that, although split here in this manual, this is only 1 line in the equation file. The line starts with the equation tag, which is enclosed in angle brackets "<...>" (see Sect. 8.3.3). The second part (up to the colon) defines the reaction, and the third part (between the colon and the semicolon) defines the rate coefficient. The lines may also contain comments. Comments in equation files are either enclosed in curly braces "{...}", or they start after "//". When using xmecca, some comments have a special meaning. Comments starting with the percent symbol "{\"...}" are markers (see Sect. 8.3.4). Comments starting with the ampersand " $\{\&...\}$ ", the "at" symbol " $\{@...\}$ ", or the dollar sign "{\$...}" are used to store information for the listing of reactions, as explained in Sect. 8.3.5. Comments starting with the paragraph symbol "{§...}" are defining uncertainties of the rate coefficients for Monte-Carlo calculations (see Sect. 6.3).

If the definition of a rate coefficient is very complex, it can be stored in a Fortran95 variable in the gas.eqn file. For example, the rate of the self reaction of  $HO_2$  is quite complex since it depends on humidity. It is predefined and the reaction line can be simplified to:

```
H02 + H02 = H202 : k_H02_H02;
```

The declaration and the definition of  $k_{H02}H02$  are also in the gas.eqn file. They can be found in the so-called KPP "inline types" F90\_GLOBAL and F90\_RCONST, e.g.:

```
#INLINE F90_GLOBAL
REAL :: k_H02_H02
#ENDINLINE
```

#ENDINLINE

Another method to add reaction rates with complex dependencies are Fortran95 functions. This is done for example for the oxidation of S(IV) by  $H_2O_2$  (k\_SIV\_H2O2). A function call is given as the rate expression in the equation file (\*.eqn). These functions are defined with the "inline type" F90\_RATES:

```
#INLINE F90_RATES

ELEMENTAL REAL(dp) FUNCTION k_SIV_H202 &

(k_298,tdep,cHp,temp)

...

END FUNCTION k_SIV_H202

#ENDINLINE
```

#### 8.3.3 Equation tags

Each reaction in an equation file has a unique "equation tag" (or "reaction number"), which is enclosed in angle brackets, e.g.: "<G1000>". The equation tag starts with one or more upper case letters denoting the type of reaction. The following types exist:

| or reaction. The following types office. |                                             |  |  |  |
|------------------------------------------|---------------------------------------------|--|--|--|
| G                                        | gas-phase reactions                         |  |  |  |
| J                                        | j-values of gas-phase photolysis reactions  |  |  |  |
| $\operatorname{HET}$                     | heterogeneous reactions (e.g., on polar     |  |  |  |
|                                          | stratospheric clouds)                       |  |  |  |
| A                                        | aqueous-phase reactions                     |  |  |  |
| H                                        | H Henry's law (dissolution and evaporation) |  |  |  |

EQ equilibria in the aqueous phase (forward and backward reactions of acid/base and other equilibria)

PH j-values of aqueous-phase photolysis reactions

The type is followed by a sequence of 3, 4 or 5 digits. The first digit is the number of the main element of the reaction. The following numbers are used:

- 1) O oxygen 2) Η hydrogen 3) Ν nitrogen С 4) carbon 5) F fluorine 6) Clchlorine
- 7) Cl chlorine bromine
- 8) I iodine
- 9) S sulfur
- 10) metals (mercury, iron...)

Out of those elements that occur in a reaction, the one with the highest number is called the main element. Accordingly, the second digit is determined by the element with the second highest number (or set to zero if there is no second element in the reaction).

Organic reactions (number 4) are an exception in this numbering scheme. Here, the second digit is the number of C atoms in the largest organic molecule (0 for 10 or more C atoms). As the third digit, 2 and 3 are used for terpene-related reactions, and 4 and 5 for aromatic reactions.

The following digits are sequential numbers without any special meaning. If a reaction branches into several pathways, a suffix "a", "b", "c", . . . is added.

Aqueous-phase reactions have the suffix "\_a##", which is a placeholder for the aerosol phase.

| example 1     | <g47400></g47400>       | toluene + OH                        |
|---------------|-------------------------|-------------------------------------|
| letter        | G                       | gas phase                           |
| 1st digit     | 4                       | carbon (organic)                    |
| 2nd digit     | 7                       | 7 C atoms                           |
| 3rd digit     | 4                       | aromatic reaction                   |
| other digits  | 00                      | sequential number                   |
| example 2     | <g40252b></g40252b>     | $\beta$ -pinene + OH                |
| letter        | G                       | gas phase                           |
| 1st digit     | 4                       | carbon (organic)                    |
| 2nd digit     | 0                       | $\geq 10~\mathrm{C}~\mathrm{atoms}$ |
| 3rd digit     | 2                       | terpene-related                     |
| other digits  | 52                      | sequential number                   |
| letter suffix | b                       | second branch                       |
| example 3     | <a9705_a##></a9705_a##> | $HSO_3^- + HOBr$                    |
| letter        | A                       | aqueous phase                       |
| 1st digit     | 9                       | sulfur                              |
| 2nd digit     | 7                       | bromine                             |
| other digits  | 05                      | sequential number                   |
| suffix        | _a##                    | aerosol phase                       |

#### 8.3.4 Markers and labels

Each reaction must contain a marker. A marker contains several case-sensitive labels. The syntax is "{\%\dots\}" where the dots represent the labels. The labels are placed in the marker without separators. The following labels are available and should appear in this order:

#### 1. Domain:

Describes the altitude at which the reaction occurs (mandatory, include at least one)

 $\mathtt{St} = \mathtt{Reactions}$  relevant in the stratosphere

Tr = Reactions relevant in the troposphere

 $\label{eq:power_power} \mathtt{Up} = \text{Reactions relevant in the upper atmosphere}$  sphere

#### 2. Phase:

(mandatory, include exactly one)

Aa## = Aqueous, aerosol (## is a placeholder for the 2-digit aerosol phase number)

Ara = Aqueous, rain (not used for the box model)

G = Gas phase reactions

Het = Heterogeneous reactions (e.g., on polar stratospheric clouds)

#### 3. Other:

Aro = Aromatic chemistry

J = Photolysis reactions

 $\mathtt{Mbl} = \mathtt{Minimum}$  reaction mechanism for  $\mathtt{MBL}$  chemistry

Sc = Scavenging chemistry mechanism

 $\begin{array}{ll} {\tt Scm} = {\rm Scavenging} & {\rm chemistry} & {\rm mechanism}, \\ & {\rm minimum\ selection} \end{array}$ 

Ter = Terpene chemistry

#### 4. Elements:

Denotes all elements that occur in the reaction, except for H and O (must not be entered manually because they will be added automatically via xmecca and check\_eqns.pl)

N = Nitrogen

C = Carbon with > 1 C atom

F = Fluorine

C1 = Chlorine

Br = Bromine

I = Iodine

S = Sulfur

Hg = Mercury

See Sect. 8.6.9 for a description how to add new labels to xmecca.

Labels are used by xmecca to evaluate the "wanted" string which selects a subset of the large reaction mechanism. For each label that appears in a reaction line, its boolean value is set to TRUE. For example, if the reaction contains the marker "{%Trg}", then "Tr=TRUE" and "G=TRUE". All other labels have the default value FALSE. To select all gas-phase reactions (G) except for those including halogens (Cl, Br, I), the boolean expression

#### G && !Cl && !Br && !I

can be used. Inserting the values from the example {%TrG} yields:

#### TRUE && !FALSE && !FALSE && !FALSE = TRUE

Boolean expressions are typed in gawk syntax. The most important operators and expressions are:

&& = AND

H = OR

! = NOT

() = parentheses

1 = TRUE

0 = FALSE

It is important to understand the logic behind this selection mechanism. The expression "Cl && Br" selects only those reactions that contain chlorine and bromine. Similarly, the expression "G && Het" selects only those reactions that occur in the gas phase and are heterogeneous. However, since no reaction has both the "G" and the "Het" label, this results in an empty mechanism. If you want a mechanism that contains both gasphase and heterogeneous reactions, you must select all reactions that contain either the label "G" or the label "Het", i.e. you must use the expression "G || Het".

### 8.3.5 Creating a table of the chemical reaction mechanism

To ensure that the documentation of the reaction mechanism is always up to date, the necessary information is contained inside the species (\*.spc) and equation (\*.eqn) files. If you have the programs pdfLaTEX and BibTEX installed on your system, you can generate a table of the mechanism in pdf format. The gawk scripts spc2tex.awk and eqn2tex.awk convert information from the selected reactions into a LaTEX table. eqn2tex.awk produces several \*.tex files which are eventually included into meccanism.tex.

For each chemical reaction, there must be a footnote or a reference (or both). Footnotes can be added at the end of the reaction line after two slashes ("//").

BibTEX citations are included in comments starting with an ampersand "{&...}". As a special case, the syntax "{&SGN}" can be used to produce the text "see general note".

In addition, comments in LaTeX syntax starting with the "at" symbol "{@...}" or the dollar sign "{\$...}" can be used to describe aqueous-phase rate coefficients and their temperature dependencies, respectively.

#### 8.4 Fortran95 files

The CAABA/MECCA simulations can be modified by changing the Fortran95 files (see Tab. 2 for a list of files). Most of the files need only be changed by model developers. Those that are also interesting for model users, are briefly explained below.

#### **8.4.1** caaba.f90

This file contains the main Fortran95 program ("PROGRAM caaba").

#### **8.4.2** caaba\_mem.f90

This file contains variable declarations which are needed by several CAABA files.

#### 8.4.3 messy\_main\_control\_cb.f90

Flow control. Editing this file is only necessary when a new submodel is added.

#### **8.4.4** messy\_main\_tracer.f90

This file provides gas- and aqueous-phase data from chemprop: molar masses (molar\_mass), Henry's law coefficients (Henry\_TO, Henry\_Tdep), and accommodation coefficients (alpha\_TO, alpha\_Tdep).

#### 8.4.5 messy\_cloudj\_box.f90

This file contains the connection of CLOUDJ to CAABA.

#### 8.4.6 messy\_cloudj\*.f90

These are the core files of CLOUDJ, which calculate the j-values.

#### 8.4.7 messy\_dissoc\_box.f90

This file contains the connection of DISSOC to CAABA.

#### 8.4.8 messy\_dissoc.f90

This is the core files of dissoc, which calculates the j-values.

Table 2: List of CAABA/MECCA Fortran95 files

| Table 2: List of CAABA/MECCA Fortran95 files         |                                                             |  |  |
|------------------------------------------------------|-------------------------------------------------------------|--|--|
| CAABA box model related files                        |                                                             |  |  |
| caaba.f90                                            | main box model file                                         |  |  |
| caaba_io.f90                                         | input/output                                                |  |  |
| caaba_io_netcdf.inc                                  | netCDF input/output                                         |  |  |
| caaba_io_ascii.inc                                   | ASCII input/output                                          |  |  |
| caaba_mem.f90                                        | declaration of CAABA variables                              |  |  |
| messy_main_control_cb.f90                            | flow control                                                |  |  |
| messy_cloudj_box.f90                                 | connection of CLOUDJ to CAABA                               |  |  |
| messy_dissoc_box.f90                                 | connection of DISSOC to CAABA                               |  |  |
| messy_jval_box.f90                                   | connection of JVAL to CAABA                                 |  |  |
| messy_mecca_box.f90                                  | connection of MECCA to CAABA                                |  |  |
| messy_mecca_tag_box.f90                              | for tagging and isotope modeling                            |  |  |
| messy_readj_box.f90                                  | connection of READJ to CAABA                                |  |  |
| messy_sappho_box.f90                                 | connection of SAPPHO to CAABA                               |  |  |
| messy_semidep_box.f90                                | simplified emission and deposition, including connection of |  |  |
| messy_semidep_box.150                                | SEMIDEP to CAABA                                            |  |  |
| maggy traject hay for                                | trajectory calculations                                     |  |  |
| messy_traject_box.f90<br>static core files (generic) | orajectory carculations                                     |  |  |
|                                                      | common definitions for photolysis                           |  |  |
| messy_cmn_photol_mem.f90                             | common definitions for photolysis                           |  |  |
| messy_main_blather.f90                               | print utilities                                             |  |  |
| messy_main_constants_mem.f90                         | physical constants                                          |  |  |
| messy_main_rnd.f90                                   | random number generation                                    |  |  |
| messy_main_rnd_lux.f90                               | (file exists but is not not used with CAABA)                |  |  |
| messy_main_rnd_mtw.f90                               | Mersenne-Twister random numbers                             |  |  |
| messy_main_timer.f90                                 | timer                                                       |  |  |
| messy_main_tools.f90                                 | auxiliary functions                                         |  |  |
| messy_main_tools_kp4_compress.f90                    | (file exists but is not not used with CAABA)                |  |  |
| messy_main_tracer.f90                                | interface to chemprop data                                  |  |  |
| static core files (submodel-specific)                |                                                             |  |  |
| messy_cloudj*.f90                                    | calculation of j-values                                     |  |  |
| messy_dissoc.f90                                     | calculation of j-values                                     |  |  |
| messy_jval.f90                                       | calculation of j-values                                     |  |  |
| messy_jval_jvpp.inc                                  | include file for JVAL                                       |  |  |
| messy_readj.f90                                      | read $j$ -values                                            |  |  |
| messy_sappho.f90                                     | simplified and parameterized photolysis rate coefficients   |  |  |
| static MECCA core files                              | * * *                                                       |  |  |
| messy_mecca.f90                                      | MECCA core                                                  |  |  |
| messy_mecca_aero.f90                                 | aerosol chemistry                                           |  |  |
| messy_mecca_khet.f90                                 | (file exists but is not used with CAABA)                    |  |  |
| messy_mecca_knet.130 messy_mecca_tag_parameters.inc  | for isotope modeling                                        |  |  |
| KPP- and xmecca-produced files                       | tor porobe modernia                                         |  |  |
|                                                      | a wrapper for the KPP files                                 |  |  |
| messy_mecca_kpp.f90                                  | a wrapper for the IXI I mes                                 |  |  |
| messy_mecca_kpp_function.f90                         | ODE function                                                |  |  |
| messy_mecca_kpp_global.f90                           | global data headers                                         |  |  |
| messy_mecca_kpp_initialize.f90                       | initialization                                              |  |  |
| messy_mecca_kpp_integrator.f90                       | numerical integration                                       |  |  |
| messy_mecca_kpp_jacobian.f90                         | · · · · · · · · · · · · · · · · · · ·                       |  |  |
|                                                      | ODE Jacobian                                                |  |  |
| messy_mecca_kpp_jacobiansp.f90                       | Jacobian sparsity                                           |  |  |
| messy_mecca_kpp_linearalgebra.f90                    | sparse linear algebra                                       |  |  |
| messy_mecca_kpp_monitor.f90                          | equation info                                               |  |  |
| messy_mecca_kpp_parameters.f90                       | model parameters                                            |  |  |
| messy_mecca_kpp_precision.f90                        | arithmetic precision                                        |  |  |
| messy_mecca_kpp_rates.f90                            | user-defined rate laws                                      |  |  |
| messy_mecca_kpp_util.f90                             | utility input-output                                        |  |  |
| messy_main_tracer_chemprop.inc                       | chemical properties                                         |  |  |
|                                                      | Frank and an area                                           |  |  |

#### 8.4.9 messy\_jval\_box.f90

This file contains the connection of JVAL to CAABA.

#### 8.4.10 messy\_jval.f90 and messy\_jval\_jvpp.inc

These are the core files of JVAL, which calculate the j-values. The includefile messy\_jval\_jvpp.inc has been generated by the JVAL PreProcessor (JVPP).

#### 8.4.11 messy\_cmn\_photol\_mem.f90

This file contains data used by all photolysis submodels. See also Sect. 8.6.5.

#### 8.4.12 messy\_mecca\_box.f90

This file contains the connection of MECCA to CAABA. The chemical composition of sea water is defined in SUBROUTINE mecca\_init.

Aerosol properties (radius, (LWC), and their chemical composition) are defined in SUBROUTINE define\_aerosol.

In addition, the factor cvfac is defined here, as explained in Sect. 8.3.

Initial mixing ratios of chemical species are defined in SUBROUTINE x0. Depending on which scenario was chosen in the CAABA namelist file (see Sect. 8.1.1), one of the initialization subroutines x0\_\* will be used.

#### 8.4.13 messy\_sappho\_box.f90

This file contains the connection of SAPPHO to CAABA.

#### 8.4.14 messy\_sappho.f90

This is the core file of SAPPHO, which defines simplified parameterized photolysis rate coefficients.

#### 8.4.15 messy\_semidep\_box.f90

This file contains the connection of SEMIDEP to CAABA. Simplified emission fluxes and deposition velocities are defined here.

#### 8.4.16 messy\_mecca\_aero.f90

Several variables needed to calculate multiphase rate coefficients are defined in messy\_mecca\_aero.f90. The accommodation coefficients from chemprop are used for the calculation of the mass transfer coefficients (kmt). Together with the Henry's law coefficients (also from chemprop), they are needed to calculate equilibria between the gas and the aqueous phase. Heterogeneous reactions are described with the forward (k\_exf) and backward (k\_exb) rate coefficients. The variable xaer is set to 1 or 0 to switch aqueous-phase chemistry on or off, respectively.

#### 8.5 The Makefile

Compilation of the Fortran95 code is controlled via the Makefile. It contains definitions of the compiler (F90) and the compiler options (F90FLAGS). If netCDF output is selected, the path to the netCDF library is defined here (NETCDF\_INCLUDE, NETCDF\_LIB). Finally, two additional files are included: main.mk and depend.mk. The file main.mk contains the Makefile targets. For model maintenance and development, the following targets are useful:

| _     | _         |                                 |
|-------|-----------|---------------------------------|
| gmake | clean     | remove some temporary files     |
|       |           | (e.g., object files)            |
| gmake | distclean | remove all temporary files      |
| gmake | forcheck  | check the Fortran95 code        |
|       |           | with the Fortran source code    |
|       |           | analyzer (needs forcheck from   |
|       |           | http://www.forcheck.nl)         |
| gmake | list      | list the Makefile configuration |
| gmake | TAGS      | create a TAGS file for emacs    |
| gmake | validate  | validate Fortran code by        |
|       |           | checking for TABs and long      |
|       |           | lines                           |
| gmake | zip       | create a zip archive            |
|       |           | of the most important           |
|       |           | CAABA/MECCA files               |
| gmake | zipall    | create a zip archive of all     |
| -     |           | CAABA/MECCA files               |
|       |           |                                 |

The file depend.mk is automatically generated by sfmakedepend. It contains a list of dependencies between the Fortran95 files which result from the USE instructions in the code. This list is necessary to compile the Fortran95 files in the correct order.

The Makefile can either be executed directly via gmake, or it can be started through xcaaba.py.

### 8.6 How to expand the chemical reaction mechanism

Small changes to the reaction mechanism can be made using "replacement files". More information about this feature can be found in the file mecca/rpl/gas.rpl-example. This section contains brief descriptions for experienced model developers explaining where to make changes to the code for certain model expansions. In the descriptions, "xyz" is used as an example for the name of the addition.

#### 8.6.1 Adding a new gas-phase species

• gas.spc:

Add the new species, its elemental composition, the name in LaTeX syntax, and a comment, e.g.:

NC4H10 = 4C + 10H; {@C\_4H\_<10>} {n-butane}

The name of the new species can have up to 15 characters (more may be okay but has not been tested). Note that curly braces needed by LaTeX must be entered as angle brackets.

pycaaba/mecca.py:Add new species to set\_species.

#### • caabaplot.py:

Add new species to define\_family if it is part of an existing familiy, e.g., add new reactive bromine species to Brx.

• messy\_main\_tracer\_chemprop.tbl:
Add one line per new species. The order of species in this file must be exactly the same as in gas.spc.

#### 8.6.2 Adding a new aqueous-phase species

#### • aqueous.spc:

Add the new species, the name in LaTEX syntax, and a comment, e.g.:

S04mm\_a## = IGNORE; {@S0\_4^<2->\aq} {sulfate} The name of the new species can have up to 15 characters, including the mandatory suffix \_a## (more may be okay but has not been tested). Note that curly braces needed by LaTeX must be entered as angle brackets.

#### 8.6.3 Renaming a species

Normally, existing species should not be renamed. However, there are two exceptions. First, all species that occur in the MCM, must have the same name in MECCA. If not, they should be renamed to the MCM name. Second, the names of all lumped species (i.e., those that refer to more than one chemical) must start with the prefix "L". If not, the prefix "L" should be added.

- Find all occurrences of the old name, e.g., using the "cmg" script.
- Run "gmake TAGS", then replace the old name with the new name in all tagged files.
- Recreate all automatically generated files which still contain the old name:
  - Run xmecca, e.g., "xmecca mbl".
  - Run gmake (to trigger xchemprop).
  - Recreate automatic files in mecca/eqn/tag.
  - Recreate automatic files in mecca/eqn/mcm with "xmcm2mecca xyz.kpp" for all \*.kpp files.

#### 8.6.4 Adding a new gas-phase reaction

First, choose an appropriate equation tag. To avoid that several developers assign the same number to different new reactions, it is strongly recommended that a preliminary equation tag is used initially. This can be done by adding the developer's initials as a suffix, e.g., John Doe would use G0001JD, G0002JD, G0003JD, and so on. When the new code is merged with other development branches, the final equation tags will be assigned.

#### • gas.eqn:

- Add one line per new reaction, see Sect. 8.3.2.
- Add Monte-Carlo uncertainty factor. If unknown, only add "{§}".

#### • latex/meccanism.tex:

If necessary, add a footnote about the new reaction here.

### 8.6.5 Adding a new gas-phase photolysis reaction

First, add the reaction, as explained in Sect. 8.6.4.

In addition, check if the necessary photolysis rate coefficient is already provided by CLOUDJ, DISSOC, SAP-PHO, READJ, and/or JVAL. If not, add it:

- messy\_cmn\_photol\_mem.f90:
  - Add a new index of photolysis ip\_XYZ at the end of the list.
  - Increase IP\_MAX.
  - Add the name to jname.
- messy\_sappho\_box.f90:

Add XYZ to CALL open\_output\_file and CALL write\_output\_file.

- messy\_sappho.f90:
  Add a simple definition for jx(ip\_XYZ).
- messy\_jval\_jvpp.inc: Calculate the definition with jvpp.
- pycaaba/mecca.py:
  Add new photolysis reaction to set\_jvalues.

#### 8.6.6 Adding a new aqueous-phase reaction

First, choose an appropriate equation tag, as explained in Sect. 8.6.4.

- aqueous.eqn:
  - Add one line per new reaction.
  - Add Monte-Carlo uncertainty factor. If unknown, only add "{\$}".
- latex/meccanism.tex:

If necessary, add a footnote about the new reaction here.

#### 8.6.7 Adding a new Henry's law equilibrium

First, choose an appropriate equation tag, as explained in Sect. 8.6.4.

- aqueous.eqn:
  - Add two lines per new equilibrium, one for the forward and one for the backward reaction.
  - Add Monte-Carlo uncertainty factors. If unknown, only add "{\$}".
- messy\_main\_tracer\_chemprop.tbl:
  - Add molar mass:
    - R\_molarmass
  - Add the Henry's law coefficient:
    - R\_Henry\_TO and R\_Henry\_Tdep
  - Add the accommodation coefficient:
    - R\_alpha\_T0 and R\_alpha\_Tdep

Using these data, the subroutines mecca\_aero\_trans\_coeff, mecca\_aero\_henry, and mecca\_aero\_calc\_k\_ex in messy\_mecca\_aero.f90 will automatically

calculate the rate coefficients k\_exf and k\_exb for aqueous.eqn.

• latex/meccanism.tex:

If necessary, add a footnote about the new equilibrium here.

#### 8.6.8 Adding a new acid-base equilibrium

First, choose an appropriate equation tag, as explained in Sect. 8.6.4.

- aqueous.eqn:
  - Add two lines per new equilibrium, one for the forward and one for the backward reaction.
  - Add Monte-Carlo uncertainty factors. If unknown, only add "{§}".
- latex/meccanism.tex:

  If necessary, add a footnote about the new equilibrium here.

#### 8.6.9 Adding a new label

First, choose a name for the new label. The name must start with an upper case letter and can be followed by one or more lower case letters or numbers. Element symbols must not be used because they are reserved for reactions of that element. For example, since S is sulfur, the symbol S could not be used for the stratosphere. To avoid that several developers introduce new labels with the same name for different purposes, it is strongly recommended that a preliminary label is used initially. This can be done by adding the developer's initials as a prefix, e.g., John Doe would use Jd1, Jd2, Jd3, and so on. When the new code is merged with other development branches, a final label name can be assigned.

#### xmecca:

In the generation of awkfile1, add another locate function, and print the new label to the logfile.

manual/caaba\_mecca\_manual.tex:
 Mention new label in Sect. 8.3.4 of this user manual.

#### 8.6.10 Adding a new emission

• messy\_semidep\_box.f90:
Add one line to emission\_default (or to any of the other emission\_\* subroutines).

#### 8.6.11 Adding a new deposition

• messy\_semidep\_box.f90:
Add one line to drydep\_default (or to any of the other drydep\_\* subroutines).

#### 8.6.12 Enlarging KPP

If the selected reaction mechanism has too many reactions, it may become necessary to increase some limits of KPP. The main changes are listed here:

- Increase MAX\_EQN and MAX\_SPECIES in gdata.h.
- With a large mechanism, some lines of the generated Fortran95 code become very long. The variable MAX\_NO\_OF\_LINES in code\_f90.c defines the maximum number of continuation lines that KPP will create. Unfortunately, if MAX\_NO\_OF\_LINES is too small, KPP may incorrectly split commands into two parts. Therefore, a large value of MAX\_NO\_OF\_LINES is needed for large mechanisms. Currently, MAX\_NO\_OF\_LINES is set to 100. For very large mechanisms, it may be necessary to increase it even further. Note, however, that the Fortran95 standard only allows a maximum of 39 continuation lines and that you need a compiler that allows to exceed this limit.
- To increase the maximum size of inlined code (F90\_GLOBAL etc.), change MAX\_INLINE in scan.h.

To allow longer Fortran95 expressions for the rate coefficients in the equation file (\*.eqn), change consistently:

- The values of crtToken, nextToken, crtFile, and crt\_rate in scan.1.
- The value of MAX\_K in gdata.h (note that MAX\_EQNLEN here only determines how long the printout of the equation in the monitor file will be).
- The value of union in scan.y.

After each change in the source code, run gmake inside the src/directory again.

### 8.7 How to modify and add new scenarios

The photolysis (photo\_scenario), initialization (init\_scenario), emission (emission\_scenario), and dry deposition (drydep\_scenario) can be modified for the different scenarios by entering appropriate values into the following subroutines:

| scenario | subroutine | file                  |
|----------|------------|-----------------------|
| photo    | jvalues    | messy_sappho.f90      |
|          | jval_init  | messy_jval_box.f90    |
| init     | x0         | messy_mecca_box.f90   |
| emission | emission   | messy_semidep_box.f90 |
| drydep   | drydep     | messy_semidep_box.f90 |

To define a new scenario, it is also necessary to add its name to the list\_of\_scenarios in caaba.f90 and increase the value of MAX\_SCENARIOS accordingly.

#### 8.8 How to modify the aerosol modes

Aerosol properties are defined in SUBROUTINE define\_aerosol in the file messy\_mecca\_box.f90. Here, the aerosol phase number APN describes how many bins are used for the aerosol. Depending on APN, different setups are defined. For example, if APN = 2, then an accumulation

mode with sulfate (index 1) and a coarse mode with sea salt are defined (index 2). For each aerosol phase, the following properties must be defined inside the appropriate CASE section:

| variable     | definition                 | $\operatorname{unit}$           |
|--------------|----------------------------|---------------------------------|
| xaer         | off/on (0. or 1.)          |                                 |
| radius       | radius                     | m                               |
| lwc          | liquid water content       | $\mathrm{m}^3/\mathrm{m}^3$     |
| csalt        | total salt concentration   | $1/\mathrm{cm}^3(\mathrm{air})$ |
| c0_NH4p      | $c(NH_4^+)$                | $1/\mathrm{cm}^3(\mathrm{air})$ |
| cO_HCO3m     | $c(HCO_3^-)$               | $1/\mathrm{cm}^3(\mathrm{air})$ |
| $c0_N03m$    | $c(NO_3^-)$                | $1/\mathrm{cm}^3(\mathrm{air})$ |
| c0_Clm       | $c(Cl^{-})$                | $1/\mathrm{cm}^3(\mathrm{air})$ |
| c0_Brm       | $c(Br^-)$                  | $1/\mathrm{cm}^3(\mathrm{air})$ |
| c0_Im        | $c(I^-)$                   | $1/\mathrm{cm}^3(\mathrm{air})$ |
| c0_I03m      | $c(IO_3^-)$                | $1/\mathrm{cm}^3(\mathrm{air})$ |
| $c0_S04mm$   | $c(SO_4^{2-})$             | $1/\mathrm{cm}^3(\mathrm{air})$ |
| $c0_{HSO4m}$ | $c(HSO_4^-)$               | $1/\mathrm{cm}^3(\mathrm{air})$ |
| exchng       | $1/\tau = \text{exchange}$ | 1/s                             |

These values can be changed to modify the properties (including the initial chemical composition) of fresh aerosols. To add a new aerosol mode, another CASE section can be added. If a definition for the chosen value of APN exists already, the original code needs to be deactivated. Otherwise, a block defining a new total number of aerosol phases can simply be added.

Note that APN = 3 is a special case where the third mode reprents sea water at the ocean surface (not aerosol particles). This is under construction and not further described here.

#### 8.9 Input files

Data in netCDF files can be used to initialize chemical species and photolysis rates as described below. In addition, time-dependent input for JVAL photolysis rates and physical parameters can be read from netCDF input files as described in Sect. 6.4.3 and Sect. 6.4.2.

#### 8.9.1 Chemical species initialization file

MECCA provides several initialization scenarios for a variety of species and simulation aims (see init\_scenario in Sect. 6.1). However, for several consecutive simulations with changing initialization, the possibility to define an initialization file using init\_spec is convenient. The simplest initialization file is a netCDF file with one point in time, at which selected species' mixing ratios are defined in mol/mol. The point in time itself is not important and not checked when reading the file. All species that are not specified in the input file are initialized according to default or a chosen init\_scenario. If a species is initialized both via a scenario and an initialization file, the value from the scenario will be overwritten. If a chemical species is present in the initialization file, but not in the chosen MECCA mechanism, then it is ignored. An example for the initialization file can be found at input/example\_init\_spec.nc.

If there is more than one time point in the <code>init\_spec</code> file, the time axis is taken into consideration, and mixing ratios are interpolated to the <code>model\_start</code> time for initialization. This is convenient if species have been sampled along a whole trajectory; these files can then be directly used to initialize the model simulation without the need to produce an extra file with just one point in time. Using the namelist parameter <code>runlast</code>, a simulation can be started at various points along a trajectory, so that a corresponding <code>init\_spec</code> file along the trajectory can then be used as initialization file for many different simulations along a trajectory.

#### 8.9.2 Photolysis initialization file

The submodel READJ reads j-values from a netCDF file. These values are used throughout the whole model simulation. Thus, READJ is normally only used when the model should run into steady state (see Sect. 6.2). It is possible to use one comprehensive netCDF file containing values for both, the species initialization (Sect. 8.9.1) and the photolysis initialization.

Input for the submodel DISSOC is in the input/dissoc/ directory. These files are the ozone climatology that contains average ozone as function of pressure level, latitude, and month of the year, the solar irradiance at the top of the atmosphere and the absorption cross sections of the different chemical species.

#### 8.10 How to add a new MESSy submodel

Below you can find a brief description how to add a new MESSy submodel. For more detailed information about programming in the MESSy system, please refer to Jöckel et al. (2010).

- Choose a name (up to 7 lowercase alphanumerical characters, starting with a letter). Here, "xyz" is used as an example.
- caaba\_mem.f90: LOGICAL :: USE\_XYZ = .FALSE.
- messy\_xyz.f90:
   Put all generic subroutines here, i.e. all subroutines that are used for the CAABA boxmodel as well as for a global model.
- messy\_xyz\_box.f90: Put CAABA-specific code here. Generic code is not included directly here. Instead, the generic subroutines in messy\_xyz.f90 are called from here. This file contains up to four subroutines:
  - If the submodel needs an initialization, put subroutine xyz\_init here.
  - If the submodel performs calculations during the time loop, put subroutine xyz\_physc here.
  - If the submodel prints results to the screen or netCDF files, put subroutine xyz\_result here.

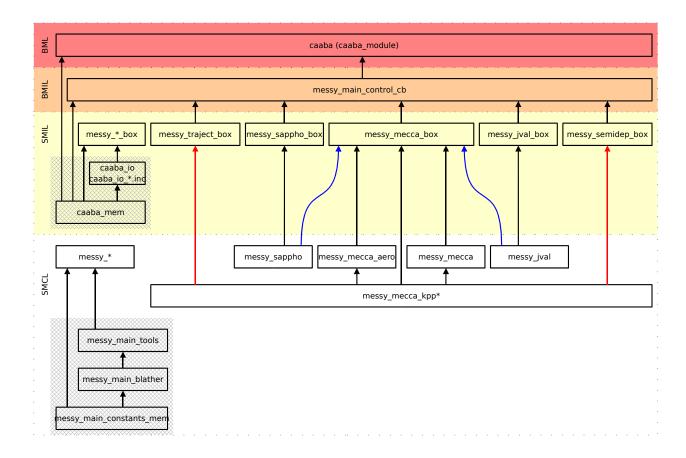

Figure 11: Module structure of MECCA when it is connected to the CAABA box model. The box-model related files are in the colored layers marked with BML, BMIL, and SMIL. The arrows start at the module which is exporting the variables and subroutines. They point to the module importing them via the Fortran95 USE instruction. Here, the box messy\_mecca\_kpp\* represents all KPP-generated files. The KPP-internal structure is shown in Fig. 3.

- If the submodel needs to close any open files at the end of the model simulation, put subroutine xyz\_finish here.
- messy\_main\_control\_cb.f90:
  - Add "USE\_XYZ" to "USE caaba\_mem".
  - If subroutine xyz\_init exists, add:
     USE messy\_xyz\_box, ONLY: xyz\_init
     IF (USE\_XYZ) CALL xyz\_init
     to subroutine messy\_init.
  - If subroutine xyz\_physc exists, add:
     USE messy\_xyz\_box, ONLY: xyz\_physc
     IF (USE\_XYZ) CALL xyz\_physc
     to subroutine messy\_physc.
  - If subroutine xyz\_result exists, add:
     USE messy\_xyz\_box, ONLY: xyz\_result
     IF (USE\_XYZ) CALL xyz\_result
     to subroutine messy\_result.
  - If subroutine xyz\_finish exists, add:
     USE messy\_xyz\_box, ONLY: xyz\_finish
     IF (USE\_XYZ) CALL xyz\_finish
     to subroutine messy\_finish.
- caaba.f90:

Edit subroutine caaba\_read\_nml:

- Add "USE\_XYZ" to "USE caaba\_mem".

- Add "USE\_XYZ" to namelist /CAABA/.
- Print value of USE\_XYZ (see "selected MESSy submodels").
- If applicable, perform consistency checks for interaction of new submodel with other submodels.
- xyz.nml:

Add sensible default values for controlling the new submodel (optional).

- caaba.nml:
  - To activate the new submodel in a CAABA namelist file nml/caaba\_\*.nml, add "USE\_XYZ = T" here.
- manual/caaba\_mecca\_manual.tex: Mention new submodel in this user manual (Sections 5 and 8.4, Tab. 2, and Fig. 5).

#### 8.11 General programming guidelines

To achieve some consistency of the model code, the following guidelines should be adhered to when writing new code for the CAABA/MECCA modeling system:

• All Fortran code must be compatible with the Fortran 5 standard. Compiler-specific extensions

- should not be used.
- Shell scripts should be written in tcsh syntax unless there is a specific reason for using bash, ksh, or any other shell.
- The file names of shell scripts should start with the letter **x** for all scripts that are executed directly by the model user.
- The file names of shell scripts should start with the underscore character ("\_") if the script is called via another script but not executed directly be the user.
- The names of temporary files should start with the prefix tmp\_.

### 9 MECCA in the MESSy modeling system

Apart from using MECCA inside the CAABA box model, it is also possible to connect the MECCA chemistry to another base model via the MESSy interface (Jöckel et al., 2005, 2010, http://www.messy-interface.org). For example, MECCA chemistry is used in many studies with the global, 3-dimensional ECHAM/MESSy Atmospheric Chemistry (EMAC) model (Jöckel et al., 2006, 2016).

#### 9.1 Data transfer

The files of the CAABA/MECCA model can be subdivided into those that are independent of the CAABA box model (submodel core layer, SMCL) and those that are specific to the boxmodel (submodel interface layer, SMIL). Figure 11 shows SMIL files with a yellow and SMCL files with a white background. The SMCL files can be used without any modifications when MECCA is connected to a different base model. The following variables and subroutines must be transfered between the SMCL module messy\_mecca\_kpp and the SMIL layer:

- INTEGER NSPEC: the number of chemical species
- INTEGER ind\_\*: the KPP-generated indices of the chemical species
- SUBROUTINE initialize\_kpp\_ctrl: read the KPP CTRL namelist
- SUBROUTINE initialize: define the tolerances rtol and atol
- SUBROUTINE fill\_jx, fill\_cair, fill\_temp, fill\_press: subroutines that transfer the *j*-values jx, the concentration of air, temperature and pressure
- SUBROUTINE kpp\_integrate: the main kpp call

The script xmecca also generates 4 include files which are only needed if MECCA is connected to a MESSy base model that uses the TRACER infrastructure (Jöckel et al., 2008), e.g., ECHAM/MESSy. These files assign chemical species from MECCA to tracers of the basemodel:

 messy\_mecca\_idt\_si.inc: Declares the indices idt\_\* of the tracers corresponding to MECCA species.

- messy\_mecca\_c2mr\_si.inc: Converts the concentration of a MECCA species to the mixing ratio of a tracer.
- messy\_mecca\_mr2c\_si.inc: Converts the mixing ratio of a tracer to the concentration of a MECCA species.
- messy\_mecca\_trac\_si.inc: Defines new tracers corresponding to MECCA species.

#### 9.2 PolyMECCA and CHEMGLUE

#### 9.2.1 Usage

Running ECHAM5/MESSy with two or more different chemical mechanisms:

- For each chemical mechanism, select (or create) a MECCA batch file. The names of new batch files must be added to the declarations in messy\_chemglue.f90 (replacing "-" and "." by the underscore "-"). For testing purposes, the batch file CCMI/CCMI-base-02-polymeccatest.bat can be used.
- 2. Edit the file xpolymecca (in the mbm/caaba/mecca/ directory) and enter the selected batch files into the definition of \$batchfiles.
- 3. Execute xpolymecca. Now, two or more chemical mechanisms are available.
- 4. Switch on CHEMGLUE in switch.nml.
- 5. Find a suitable subroutine select\_mechanism\_from\_\* in the SMCL file messy\_chemglue.f90 (or create a new one). This subroutine decides at runtime in each model time step, which chemical mechanism is selected under which conditions.
- 6. Call the chosen subroutine select\_mechanism\_from\_\* from subroutine chemglue\_physc in messy\_chemglue\_si.f90, providing the necessary input fields.
- 7. Compile and run the model.

Resetting ECHAM5/MESSy to one chemical mechanism:

- 1. Execute xmecca with any batch file, e.g.: ./xmecca CCMI/CCMI-base-02.
- 2. Switch off CHEMGLUE in switch.nml.

#### 9.2.2 xpolymecca

The main component of PolyMECCA is the script xpolymecca, which calls xmecca several times and produces the core layer (SMCL) files for all MECCA mechanisms, as well as some include files (\*.inc) for the interface layer (SMIL). The first mechanism is simply called "MECCA", and subsequent mechanisms are called "MECCA002", "MECCA003", and so on. Files belonging to mechanisms from previous executions of xpolymecca are deleted. One mechanism is generated for each entry included in the variable batchfiles. If the array batchfiles contains only one element, only

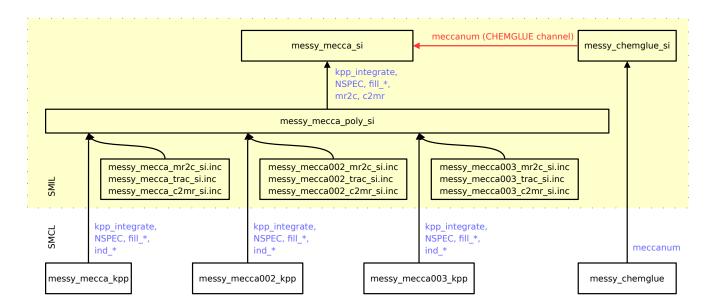

Figure 12: Module structure of PolyMECCA and CHEMGLUE. The black arrows represent the import of the associated blue variables via the Fortran95 USE instruction. Red arrows represent data import via a MESSy channel

one mechanism called "MECCA" is generated. Using mechanism number 2 as an example, the following files are created for the SMCL:

- messy\_mecca002\_kpp.kpp (KPP control file)
- mecca002.spc (KPP species file)
- mecca002.eqn (KPP equation file)
- $\bullet \ {\tt messy\_mecca002\_kpp.f90} \ ({\rm main} \ {\rm Fortran95} \ {\rm file})$
- xmecca002.log (xmecca log file)
- mecca002nism.pdf (mechanism, optional)
- mecca002\_\*.pdf (graphviz plots, optional)messy\_chemglue.inc (CHEMGLUE SMCL)

The following files are created for the SMIL:

- messy\_mecca002\_c2mr\_si.inc
- messy\_mecca002\_idt\_si.inc
- messy\_mecca002\_mr2c\_si.inc
- messy\_mecca002\_trac\_si.inc

# 9.2.3 The submodel interface layer files messy\_mecca\_si.f90 and messy\_mecca\_poly\_si.f90

Before the implementation of PolyMECCA, the SMIL file messy\_mecca\_si.f90 imported the variables and subroutines kpp\_integrate, NSPEC, fill\_\*, mr2c and c2mr directly from the SMCL file messy\_mecca\_kpp.f90 via the Fortran95 USE command. Now, this information is collected by messy\_mecca\_poly\_si.f90 for all mechanisms (MECCA, MECCA002, etc.), as shown in Fig. 12. Depending on the number of the selected mechanism (meccanum), appropriate values are transfered from messy\_mecca\_poly\_si.f90 to messy\_mecca\_si.f90.

#### 9.2.4 Current limitations

• The following variables are usually different for each mechanism but currently, the diagnostic

- output only shows data for the first mechanism: IERR\_NAMES, rplfile, wanted, diagtracfile, gas\_eqn\_file, batchfile.
- PolyMECCA has not been tested with tagging.
- The indices for heterogeneous reactions (ihs\_\*, iht\_\*) must be the same for all mechanisms because messy\_mecca\_khet\_si.f90 gets all its values from messy\_mecca\_kpp.f90 (not from messy\_mecca002\_kpp.f90 etc.). This is not a problem as long as these values are taken from messy\_mecca\_kpp.kpp for all mechanisms.
- PolyMECCA does not work with mecca\_aero.
- PolyMECCA only works with KP4 (kppoption=4) but not with kppoption=k.
- The same numerical integrator must be used in all mecca batch files.
- The same photolysis submodel must be used for all mechanisms.

#### 9.2.5 CHEMGLUE

CHEMGLUE creates and defines the channel object meccanum\_gp based on the conditions in each box. If this channel object exists, messy\_mecca\_si.f90 chooses the mechanism based on the contents of meccanum\_gp. The CHEMGLUE files are:

- messy\_chemglue.f90 (SMCL)
- messy\_chemglue\_si.f90 (SMIL)
- messy\_chemglue.inc (automatically created by xpolymecca, do not edit manually)
- messy/nml/DEFAULTS/chemglue.nml (dummy namelist)

### $\begin{array}{ccc} \textbf{9.2.6} & \textbf{Modifying} & \textbf{PolyMECCA} & \textbf{and} \\ & \textbf{CHEMGLUE} & \end{array}$

Adding batch files:

- Add new batch file to the mecca/batch/ directory.
- In messy/smcl/messy\_chemglue.f90, add a variable representing the batch file name (same name but "." and "-" replaced by the underscore "\_").

Choosing a certain reaction mechanism:

- Create a new PUBLIC SUBROUTINE called select\_mechanism\_from\_\* and add it to messy\_chemglue.f90.
- USE and CALL the new subroutine from chemglue\_physc in messy\_chemglue\_si.f90.

### References

- Atkinson, R., Baulch, D. L., Cox, R. A., Crowley, J. N., Hampson, R. F., Hynes, R. G., Jenkin, M. E., Rossi, M. J., and Troe, J.: Evaluated kinetic and photochemical data for atmospheric chemistry: Volume III – gas phase reactions of inorganic halogens, Atmos. Chem. Phys., 7, 981–1191, doi: 10.5194/ACP-7-981-2007, 2007.
- Burkholder, J. B., Sander, S. P., Abbatt, J., Barker, J. R., Huie, R. E., Kolb, C. E., Kurylo, M. J., Orkin, V. L., Wilmouth, D. M., and Wine, P. H.: Chemical Kinetics and Photochemical Data for Use in Atmospheric Studies, Evaluation No. 18, JPL Publication 15-10, Jet Propulsion Laboratory, Pasadena, http://jpldataeval.jpl.nasa.gov, 2015.
- Gromov, S., Jöckel, P., Sander, R., and Brenninkmeijer, C. A. M.: A kinetic chemistry tagging technique and its application to modelling the stable isotopic composition of atmospheric trace gases, Geosci. Model Dev., 3, 337–364, doi:10.5194/GMD-3-337-2010, 2010.
- Jöckel, P., Sander, R., Kerkweg, A., Tost, H., and Lelieveld, J.: Technical Note: The Modular Earth Submodel System (MESSy) – a new approach towards Earth System Modeling, Atmos. Chem. Phys., 5, 433–444, doi:10.5194/ACP-5-433-2005, 2005.
- Jöckel, P., Tost, H., Pozzer, A., Brühl, C., Buchholz, J., Ganzeveld, L., Hoor, P., Kerkweg, A., Lawrence, M. G., Sander, R., Steil, B., Stiller, G., Tanarhte, M., Taraborrelli, D., van Aardenne, J., and Lelieveld, J.: The atmospheric chemistry general circulation model ECHAM5/MESSy1: consistent simulation of ozone from the surface to the mesosphere, Atmos. Chem. Phys., 6, 5067–5104, doi:10.5194/ACP-6-5067-2006, 2006.
- Jöckel, P., Kerkweg, A., Buchholz-Dietsch, J., Tost, H., Sander, R., and Pozzer, A.: Technical Note: Coupling of chemical processes with the Modular Earth Submodel System (MESSy) submodel TRACER, Atmos. Chem. Phys., 8, 1677–1687, doi:10.5194/ ACP-8-1677-2008, 2008.

- Jöckel, P., Kerkweg, A., Pozzer, A., Sander, R., Tost, H., Riede, H., Baumgaertner, A., Gromov, S., and Kern, B.: Development cycle 2 of the Modular Earth Submodel System (MESSy2), Geosci. Model Dev., 3, 717–752, doi:10.5194/GMD-3-717-2010, 2010.
- Jöckel, P., Tost, H., Pozzer, A., Kunze, M., Kirner,
  O., Brenninkmeijer, C. A. M., Brinkop, S., Cai,
  D. S., Dyroff, C., Eckstein, J., Frank, F., Garny,
  H., Gottschaldt, K.-D., Graf, P., Grewe, V., Kerkweg, A., Kern, B., Matthes, S., Mertens, M., Meul,
  S., Neumaier, M., Nützel, M., Oberländer-Hayn, S.,
  Ruhnke, R., Runde, T., Sander, R., Scharffe, D., and
  Zahn, A.: Earth System Chemistry integrated Modelling (ESCiMo) with the Modular Earth Submodel
  System (MESSy, version 2.51), Geosci. Model Dev.,
  9, 1153–1200, doi:10.5194/gmd-9-1153-2016, 2016.
- Matsumoto, M. and Nishimura, T.: Mersenne twister: a 623-dimensionally equidistributed uniform pseudorandom number generator, ACM TOMACS, 8, 3–30, doi:10.1145/272991.272995, 1998.
- Murphy, D. M. and Koop, T.: Review of the vapour pressures of ice and supercooled water for atmospheric applications, Q. J. R. Meteorol. Soc., 131, 1539–1565, doi:10.1256/QJ.04.94, 2005.
- Peixoto, T. P.: The graph-tool python library, Figshare, doi:10.6084/m9.figshare.1164194, 2014.
- Riede, H., Jöckel, P., and Sander, R.: Quantifying atmospheric transport, chemistry, and mixing using a new trajectory-box model and a global atmospheric-chemistry GCM, Geosci. Model Dev., 2, 267–280, doi:10.5194/GMD-2-267-2009, 2009.
- Sander, R., Kerkweg, A., Jöckel, P., and Lelieveld, J.: Technical note: The new comprehensive atmospheric chemistry module MECCA, Atmos. Chem. Phys., 5, 445–450, doi:10.5194/ACP-5-445-2005, 2005.
- Sander, R., Baumgaertner, A., Gromov, S., Harder, H., Jöckel, P., Kerkweg, A., Kubistin, D., Regelin, E., Riede, H., Sandu, A., Taraborrelli, D., Tost, H., and Xie, Z.-Q.: The atmospheric chemistry box model CAABA/MECCA-3.0, Geosci. Model Dev., 4, 373–380, doi:10.5194/GMD-4-373-2011, 2011.
- Sander, R., Jöckel, P., Kirner, O., Kunert, A. T., Landgraf, J., and Pozzer, A.: The photolysis module JVAL-14, compatible with the MESSy standard, and the JVal PreProcessor (JVPP), Geosci. Model Dev., 7, 2653–2662, doi:10.5194/GMD-7-2653-2014, 2014.
- Sander, R., Baumgaertner, A., Cabrera-Perez, D., Frank, F., Grooß, J.-U., Gromov, S., Harder, H., Huijnen, V., Jöckel, P., Karydis, V. A., Niemeyer, K., Pozzer, A., Riede, H., Schultz, M., Taraborrelli, D., and Tauer, S.: The atmospheric chemistry box model CAABA/MECCA-4.0gmdd, Geosci. Model Dev. Discuss., doi:10.5194/gmd-2018-201, 2018.
- Sandu, A. and Sander, R.: Technical note: Simulating chemical systems in Fortran 90 and Matlab with the

 $\begin{array}{l} {\rm Kinetic\ PreProcessor\ KPP-2.1,\ Atmos.\ Chem.\ Phys.,}\\ {\rm 6,\ 187-195,\ doi:10.5194/ACP-6-187-2006,\ 2006.} \end{array}$ 

WMO: Guide to meteorological instruments and methods of observation, http://www.wmo.int/pages/prog/www/IMOP/CIMO-Guide.html, 2014.

### Index

| Symbols                                                                                                    | clouds                                                               |
|----------------------------------------------------------------------------------------------------|----------------------------------------------------------------------|
| $\alpha$ see accommodation coefficient                                                                                                    | compiler                                                             |
| § (in *.eqn file)                                                                                                    | concentration 12, 13, 16, 20, 22, 23, 30                             |
| {} (in *.eqn file)                                                                                                    | CPL                                                                  |
| <>(in *.eqn file)                                                                                                    | CPP 6                                                                |
| <>(in *.spc file) 27                                                                                                    | CPU 7                                                                |
| ! (boolean operator)                                                                                                    | CTRL 17, 22                                                          |
| // (in *.eqn file) 23, 25                                                                                                    | CTRL_KPP 22                                                          |
| @ (in *.eqn and *.spc file) 23, 25, 27, 28                                                                                                    | curly braces $\ldots see \{\}$                                       |
| \$ (in *.eqn file) 23, 25                                                                                                    | cvfac 23, 27                                                         |
| % (in *.eqn file) 23-25                                                                                                    | ъ                                                                    |
| && (boolean operator) 25                                                                                                    | D                                                                    |
| & (in *.eqn file)                                                                                                    | DEFVAR                                                               |
| (boolean operator)                                                                                                    | degree                                                               |
| <b>A</b>                                                                                                    | deposition                                                           |
| A                                                                                                    | DISSOC 12, 21, 22, 25, 26, 28, 30                                    |
| accommodation coefficient                                                                                                    | dissoc                                                               |
| accumulation                                                                                                    | dollar sign see \$                                                   |
| acid-base                                                                                                    | dry deposition see deposition                                        |
| aerosol 8, 20, 23, 24, 26, 27, 29, 30                                                                                                    | drydep_scenario                                                      |
| aerosol phase number                                                                                                    | ${f E}$                                                              |
| Alpha (Compaq)                                                                                                    | ECHAM5/MESSy 8, 16                                                   |
| alphanumerical                                                                                                    | EMAC see ECHAM5/MESSy                                                |
| altitude                                                                                                    | emission                                                             |
| ampersand                                                                                                    | emission_scenario                                                    |
| anion                                                                                                    | enthalpy                                                             |
| APN see aerosol phase number                                                                                                    | eqn see equation file                                                |
| aqueous phase 4, 7, 8, 20, 23–25, 27, 28                                                                                                    | eqn2tex.awk                                                          |
| aqueous species                                                                                                    | equation file                                                        |
| ASCII                                                                                                    | equation tag                                                         |
| atmosphere                                                                                                    | EVAL 8                                                               |
| atom                                                                                                    | evaporation                                                          |
| atoms                                                                                                    | extract_sample points.py                                             |
| awk see gawk                                                                                                    | _                                                                    |
| _                                                                                                    | F                                                                    |
| В                                                                                                    | F90_GLOBAL                                                           |
| base directory                                                                                                    | F90_RATES                                                            |
| base model                                                                                                    | F90_RCONST                                                           |
| bash                                                                                                    | F90FLAGS                                                             |
| batch file 8, 9, 13, 17                                                                                                    | ferret 6, 13, 20                                                     |
| BMIL                                                                                                    | files                                                                |
|                                                                                                    | first order                                                          |
| boolean expression 8, 25<br>boundary conditions                                                                                                    | fixed species                                                        |
| boundary layer                                                                                                    | floating point                                                       |
| box model 4–7, 11, 14, 15, 20, 22, 24, 26, 31                                                                                                    | 81                                                                   |
|                                                                                                    | fluorine 24, 25                                                      |
|                                                                                                    | fluorine                                                             |
| bromine                                                                                                    | Fortran95 5–9, 14, 21, 23, 25, 26, 29, 31                            |
|                                                                                                    |                                                                      |
| bromine                                                                                                    | Fortran95 5–9, 14, 21, 23, 25, 26, 29, 31 fpc                        |
| bromine                                                                                                    | Fortran95 5–9, 14, 21, 23, 25, 26, 29, 31 fpc 6, 17 Fujitsu 5        |
| bromine                                                                                                    | Fortran95 5–9, 14, 21, 23, 25, 26, 29, 31 fpc 6, 17 Fujitsu 5  G g95 |
| C         C-preprocessor       6         CAABA       4-6, 11, 12, 14-16, 21, 22, 25-27, 30, 31         CAABA/MECCA       4-7, 12, 13, 17, 21, 25, 26, 31         carbon       23-25                                                                                                    | Fortran95 5–9, 14, 21, 23, 25, 26, 29, 31 fpc                        |
| bromine       20, 24, 25, 28         C         C-preprocessor       6       6       6       6       7       12, 12, 22, 25–27, 30, 31       12       12       12       12       12       12       12       12       12       12       12       12       12       12       12       12       12       12       12       12       12       12       12       12       12       12       12       12       12       12       12       12       12       12       12       12       12       12       12       12       12       12       12       12       12       12       12       12       12       12       12       12       12       12       12       12       12       12       12       12       12       12       12       12       12       12       12       12       12       12       12       12       12       12       12       12       12       12       12       12       12       12       12       12       12       12       12       12       12       12       12       12       12       12       12       12 <td< td=""><td>Fortran95 5–9, 14, 21, 23, 25, 26, 29, 31 fpc 6, 17 Fujitsu 5  G g95</td></td<> | Fortran95 5–9, 14, 21, 23, 25, 26, 29, 31 fpc 6, 17 Fujitsu 5  G g95 |
| bromine       20, 24, 25, 28         C         C-preprocessor       6       6       6       6       7       12, 14-16, 21, 22, 25-27, 30, 31       12       12       12       12       12       12       12       12       12       12       12       12       12       12       12       12       12       12       12       12       12       12       12       12       12       12       12       12       12       12       12       12       12       12       12       12       12       12       12       12       12       12       12       12       12       12       12       12       12       12       12       12       12       12       12       12       12       12       12       12       12       12       12       12       12       12       12       12       12       12       12       12       12       12       12       12       12       12       12       12       12       12       12       12       12       12       12       12       12       12       12       12       12       12       12       12                                                                                         | Fortran95                                                            |
| C         C-preprocessor       6         CAABA       4-6, 11, 12, 14-16, 21, 22, 25-27, 30, 31         CAABA/MECCA       4-7, 12, 13, 17, 21, 25, 26, 31         carbon       23-25         cation       23         CHEMGLUE       32         chemistry       4, 8, 12, 13, 15, 20-24, 26, 27                                                                                                    | Fortran95                                                            |
| bromine       20, 24, 25, 28         C         C-preprocessor       6       6       6       6       7       12, 14-16, 21, 22, 25-27, 30, 31       12       12       12       12       12       12       12       12       12       12       12       12       12       12       12       12       12       12       12       12       12       12       12       12       12       12       12       12       12       12       12       12       12       12       12       12       12       12       12       12       12       12       12       12       12       12       12       12       12       12       12       12       12       12       12       12       12       12       12       12       12       12       12       12       12       12       12       12       12       12       12       12       12       12       12       12       12       12       12       12       12       12       12       12       12       12       12       12       12       12       12       12       12       12       12       12                                                                                         | Fortran95                                                            |

| Н                                                                                                    | mass transfer coefficient                                                                                                    |
|----------------------------------------------------------------------------------------------------|----------------------------------------------------------------------------------------------------|
| halogen                                                                                                    | master chemical mechanism                                                                                                    |
| height                                                                                                    | matplotlib                                                                                                    |
| Henry's law                                                                                                    | MBL 8, 22, 24                                                                                                    |
| heterogeneous                                                                                                    | mcfct.awk                                                                                                    |
| humidity                                                                                                    | MCM see master chemical mechanism                                                                                                    |
| hydrocarbon                                                                                                    | MECCA . 4, 5, 7–9, 12, 13, 15, 20–23, 26, 27, 30, 31                                                                                                    |
| hydrogen                                                                                                    | mecca.py                                                                                                    |
| <b>T</b>                                                                                                    | mechanism reduction                                                                                                    |
| I                                                                                                    | mercury 24, 25                                                                                                    |
| ice                                                                                                    | Mersenne-Twister                                                                                                    |
| init_j                                                                                                    | MESSy 4, 21, 30, 31                                                                                                    |
| init_scenario                                                                                                    | meteorology                                                                                                    |
| init_spec                                                                                                    | mixing ratio                                                                                                    |
| initialization 12, 13, 16, 21, 22, 26, 27, 29, 30                                                                                                    | molar mass                                                                                                    |
| INLINE                                                                                                    | Monte-Carlo mode                                                                                                    |
| integer                                                                                                    | montecarlo.tcsh                                                                                                    |
| Intel                                                                                                    | multiphase                                                                                                    |
| iodine                                                                                                    | multirun mode                                                                                                    |
| iron                                                                                                    | multirun.py                                                                                                    |
| IUPAC                                                                                                    | N                                                                                                    |
| 10FAC 14                                                                                                    | namelist 7, 13, 15–17, 21, 22, 27, 31                                                                                                    |
| J                                                                                                    | ncap2                                                                                                    |
| j-values                                                                                                    | ncclamp                                                                                                    |
| Jacobian                                                                                                    | ncdump                                                                                                    |
| JPL                                                                                                    | ncks                                                                                                    |
| JVAL                                                                                                    | NCO                                                                                                    |
| JVAL PreProcessor                                                                                                    | ncpdq                                                                                                    |
| JVPP see JVAL PreProcessor                                                                                                    | ncrcat                                                                                                    |
|                                                                                                    | netCDF 5, 6, 13, 15–17, 19, 22, 26, 30                                                                                                    |
| T Z                                                                                                    |                                                                                                    |
| K                                                                                                    |                                                                                                    |
| K see Kelvin                                                                                                    | nitrogen         24, 25           nml         see namelist                                                                                                    |
| K see Kelvin<br>Kelvin                                                                                                    | nitrogen                                                                                                    |
| K see Kelvin<br>Kelvin                                                                                                    | nitrogen       24, 25         nml       see namelist         normal distribution       14                                                                                                    |
| K                                                                                                    | nitrogen       24, 25         nml       see namelist         normal distribution       14                                                                                                    |
| K see Kelvin<br>Kelvin                                                                                                    | nitrogen       24, 25         nml       see namelist         normal distribution       14         O       30                                                                                                    |
| K        see Kelvin         Kelvin        13, 16, 17, 22         Kinetic PreProcessor       4, 5, 8, 9, 22, 23, 26, 29, 31         KPP       see Kinetic PreProcessor         ksh        32                                                                                                    | nitrogen                                                                                                    |
| K        see Kelvin         Kelvin        13, 16, 17, 22         Kinetic PreProcessor        4, 5, 8, 9, 22, 23, 26, 29, 31         KPP        see Kinetic PreProcessor         ksh        32                                                                                                    | nitrogen                                                                                                    |
| K       see Kelvin         Kelvin       13, 16, 17, 22         Kinetic PreProcessor       4, 5, 8, 9, 22, 23, 26, 29, 31         KPP       see Kinetic PreProcessor         ksh       32         L         label       8, 24, 25, 29                                                                                                    | nitrogen                                                                                                    |
| K       see Kelvin         Kelvin       13, 16, 17, 22         Kinetic PreProcessor       4, 5, 8, 9, 22, 23, 26, 29, 31         KPP       see Kinetic PreProcessor         ksh       32         L         label       8, 24, 25, 29         Lagrangian       14                                                                                                    | nitrogen                                                                                                    |
| K       see Kelvin         Kelvin       13, 16, 17, 22         Kinetic PreProcessor       4, 5, 8, 9, 22, 23, 26, 29, 31         KPP       see Kinetic PreProcessor         ksh       32         L         label       8, 24, 25, 29         Lagrangian       14         Lahey       5                                                                                                    | nitrogen                                                                                                    |
| K       see Kelvin         Kelvin       13, 16, 17, 22         Kinetic PreProcessor       4, 5, 8, 9, 22, 23, 26, 29, 31         KPP       see Kinetic PreProcessor         ksh       32         L         label       8, 24, 25, 29         Lagrangian       14         Lahey       5         LaTeX       8                                                                                                    | nitrogen       24, 25         nml       see namelist         normal distribution       14         O         ocean surface       30         ODE       see ordinary differential equation         ordinary differential equation       5, 26         organic       24         oxygen       24                                                                                                    |
| K       see Kelvin         Kelvin       13, 16, 17, 22         Kinetic PreProcessor       4, 5, 8, 9, 22, 23, 26, 29, 31         KPP       see Kinetic PreProcessor         ksh       32         L         label       8, 24, 25, 29         Lagrangian       14         Lahey       5         LaTeX       8         latitude       16, 17, 22                                                                                                    | nitrogen       24, 25         nml       see namelist         normal distribution       14         O         ocean surface       30         ODE       see ordinary differential equation         ordinary differential equation       5, 26         organic       24         oxygen       24         P       see Pascal                                                                                                    |
| K       see Kelvin         Kelvin       13, 16, 17, 22         Kinetic PreProcessor       4, 5, 8, 9, 22, 23, 26, 29, 31         KPP       see Kinetic PreProcessor         ksh       32         L         label       8, 24, 25, 29         Lagrangian       14         Lahey       5         LaTeX       8         latitude       16, 17, 22                                                                                                    | nitrogen       24, 25         nml       see namelist         normal distribution       14         O         ocean surface       30         ODE       see ordinary differential equation         ordinary differential equation       5, 26         organic       24         oxygen       24         P       see Pascal particle         8, 20, 23, 30                                                                                                    |
| K       see Kelvin         Kelvin       13, 16, 17, 22         Kinetic PreProcessor       4, 5, 8, 9, 22, 23, 26, 29, 31         KPP       see Kinetic PreProcessor         ksh       32         L         label       8, 24, 25, 29         Lagrangian       14         Lahey       5         LaTeX       8         latitude       16, 17, 22         linear regression       14                                                                                                    | nitrogen       24, 25         nml       see namelist         normal distribution       14         O         ocean surface       30         ODE       see ordinary differential equation         ordinary differential equation       5, 26         organic       24         oxygen       24         P         Pa       see Pascal particle         Pascal       8, 20, 23, 30         Pascal       22                                                                                                    |
| K       see Kelvin         Kelvin       13, 16, 17, 22         Kinetic PreProcessor       4, 5, 8, 9, 22, 23, 26, 29, 31         KPP       see Kinetic PreProcessor         ksh       32         L         label       8, 24, 25, 29         Lagrangian       14         Lahey       5         LaTeX       8         latitude       16, 17, 22         linear regression       14         Linux       4, 5         liquid       16, 23                                                                                                    | nitrogen       24, 25         nml       see namelist         normal distribution       14         O         ocean surface       30         ODE       see ordinary differential equation         ordinary differential equation       5, 26         organic       24         oxygen       24         P       see Pascal         particle       8, 20, 23, 30         Pascal       22         —, programming language       6, 17                                                                                                    |
| K       see Kelvin         Kelvin       13, 16, 17, 22         Kinetic PreProcessor       4, 5, 8, 9, 22, 23, 26, 29, 31         KPP       see Kinetic PreProcessor         ksh       32         L         label       8, 24, 25, 29         Lagrangian       14         Lahey       5         LaTeX       8         latitude       16, 17, 22         linear regression       14         Linux       4, 5         liquid       16, 23                                                                                                    | nitrogen       24, 25         nml       see namelist         normal distribution       14         O         ocean surface       30         ODE       see ordinary differential equation         ordinary differential equation       5, 26         organic       24         oxygen       24         Pa       see Pascal         particle       8, 20, 23, 30         Pascal       22         —, programming language       6, 17         —, unit of pressure       13, 16, 17                                                                                                    |
| K       see Kelvin         Kelvin       13, 16, 17, 22         Kinetic PreProcessor       4, 5, 8, 9, 22, 23, 26, 29, 31         KPP       see Kinetic PreProcessor         ksh       32         L         label       8, 24, 25, 29         Lagrangian       14         Lahey       5         LaTeX       8         latitude       16, 17, 22         linear regression       14         Linux       4, 5         liquid       16, 23         liquid water content       23, 27                                                                                                    | nitrogen       24, 25         nml       see namelist         normal distribution       14         O         ocean surface       30         ODE       see ordinary differential equation         ordinary differential equation       5, 26         organic       24         oxygen       24         Pa       see Pascal particle         pascal       22         —, programming language       6, 17         —, unit of pressure       13, 16, 17         perl       5, 7                                                                                                    |
| K       see Kelvin         Kelvin       13, 16, 17, 22         Kinetic PreProcessor       4, 5, 8, 9, 22, 23, 26, 29, 31         KPP       see Kinetic PreProcessor         ksh       32         L         label       8, 24, 25, 29         Lagrangian       14         Lahey       5         LaTeX       8         latitude       16, 17, 22         linear regression       14         Linux       4, 5         liquid       16, 23         liquid water content       23, 27         list_of_scenarios       12, 29                                                                                                    | nitrogen       24, 25         nml       see namelist         normal distribution       14         O         ocean surface       30         ODE       see ordinary differential equation         ordinary differential equation       5, 26         organic       24         oxygen       24         Pa       see Pascal particle         pascal       22         —, programming language       6, 17         —, unit of pressure       13, 16, 17         perl       5, 7         photo_scenario       12, 29                                                                                                    |
| K       see Kelvin         Kelvin       13, 16, 17, 22         Kinetic PreProcessor       4, 5, 8, 9, 22, 23, 26, 29, 31         KPP       see Kinetic PreProcessor         ksh       32         L         label       8, 24, 25, 29         Lagrangian       14         Lahey       5         LaTeX       8         latitude       16, 17, 22         linear regression       14         Linux       4, 5         liquid       16, 23         liquid water content       23, 27         list_of_scenarios       12, 29         location       21, 22                                                                                                    | nitrogen       24, 25         nml       see namelist         normal distribution       14         O         ocean surface       30         ODE       see ordinary differential equation         ordinary differential equation       5, 26         organic       24         oxygen       24         Pa       see Pascal particle         pascal       22         —, programming language       6, 17         —, unit of pressure       13, 16, 17         perl       5, 7                                                                                                    |
| K       see Kelvin         Kelvin       13, 16, 17, 22         Kinetic PreProcessor       4, 5, 8, 9, 22, 23, 26, 29, 31         KPP       see Kinetic PreProcessor         ksh       32         L         label       8, 24, 25, 29         Lagrangian       14         Lahey       5         LaTeX       8         latitude       16, 17, 22         linear regression       14         Linux       4, 5         liquid       16, 23         liquid water content       23, 27         list_of_scenarios       12, 29         location       21, 22         long-lived species       13         longitude       16, 17, 22         lumped species       23                                                                                                    | nitrogen       24, 25         nml       see namelist         normal distribution       14         O         ocean surface       30         ODE       see ordinary differential equation         ordinary differential equation       5, 26         organic       24         oxygen       24         P         Pa         see Pascal particle       8, 20, 23, 30         Pascal       22         —, programming language       6, 17         —, unit of pressure       13, 16, 17         perl       5, 7         photo_scenario       12, 29         photolysis       12, 13, 15–17, 20–22, 24, 26–30                                                                                                    |
| K       see Kelvin         Kelvin       13, 16, 17, 22         Kinetic PreProcessor       4, 5, 8, 9, 22, 23, 26, 29, 31         KPP       see Kinetic PreProcessor         ksh       32         L         label       8, 24, 25, 29         Lagrangian       14         Lahey       5         LaTeX       8         latitude       16, 17, 22         linear regression       14         Linux       4, 5         liquid       16, 23         liquid water content       23, 27         list_of_scenarios       12, 29         location       21, 22         long-lived species       13         longitude       16, 17, 22                                                                                                    | nitrogen       24, 25         nml       see namelist         normal distribution       14         O         ocean surface       30         ODE       see ordinary differential equation         ordinary differential equation       5, 26         organic       24         oxygen       24         P         Pa       see Pascal particle         pascal       22         —, programming language       6, 17         —, unit of pressure       13, 16, 17         perl       5, 7         photo_scenario       12, 29         photolysis       12, 13, 15–17, 20–22, 24, 26–30         photrat channel       13, 15, 21                                                                                                    |
| K       see Kelvin         Kelvin       13, 16, 17, 22         Kinetic PreProcessor       4, 5, 8, 9, 22, 23, 26, 29, 31         KPP       see Kinetic PreProcessor         ksh       32         L         label       8, 24, 25, 29         Lagrangian       14         Lahey       5         LaTeX       8         latitude       16, 17, 22         linear regression       14         Linux       4, 5         liquid       16, 23         liquid water content       23, 27         list_of_scenarios       12, 29         location       21, 22         long-lived species       13         longitude       16, 17, 22         lumped species       23         LWC       see liquid water content                                                                                                    | nitrogen       24, 25         nml       see namelist         normal distribution       14         O         ocean surface       30         ODE       see ordinary differential equation         ordinary differential equation       5, 26         organic       24         oxygen       24         Pa       see Pascal         particle       8, 20, 23, 30         Pascal       22         —, programming language       6, 17         —, unit of pressure       13, 16, 17         perl       5, 7         photo_scenario       12, 29         photolysis       12, 13, 15–17, 20–22, 24, 26–30         photrat channel       13, 15, 21         PolyMECCA       32         positive definite       8         pressure       13, 16, 17, 22                                                                                                    |
| K       see Kelvin         Kelvin       13, 16, 17, 22         Kinetic PreProcessor       4, 5, 8, 9, 22, 23, 26, 29, 31         KPP       see Kinetic PreProcessor         ksh       32         L         label       8, 24, 25, 29         Lagrangian       14         Lahey       5         LaTeX       8         latitude       16, 17, 22         linear regression       14         Linux       4, 5         liquid       16, 23         liquid water content       23, 27         list_of_scenarios       12, 29         location       21, 22         long-lived species       13         longitude       16, 17, 22         lumped species       23         LWC       see liquid water content         M                                                                                             | nitrogen       24, 25         nml       see namelist         normal distribution       14         O         ocean surface       30         ODE       see ordinary differential equation         ordinary differential equation       5, 26         organic       24         oxygen       24         Pa       see Pascal         particle       8, 20, 23, 30         Pascal       22         —, programming language       6, 17         —, unit of pressure       13, 16, 17         perl       5, 7         photo_scenario       12, 29         photolysis       12, 13, 15–17, 20–22, 24, 26–30         photrat channel       13, 15, 21         PolyMECCA       32         positive definite       8                                                                                                    |
| K       see Kelvin         Kelvin       13, 16, 17, 22         Kinetic PreProcessor       4, 5, 8, 9, 22, 23, 26, 29, 31         KPP       see Kinetic PreProcessor         ksh       32         L         label       8, 24, 25, 29         Lagrangian       14         Lahey       5         LaTeX       8         latitude       16, 17, 22         linear regression       14         Linux       4, 5         liquid       16, 23         liquid water content       23, 27         list_of_scenarios       12, 29         location       21, 22         long-lived species       13         longitude       16, 17, 22         lumped species       23         LWC       see liquid water content         M       MAC                                                                                   | nitrogen       24, 25         nml       see namelist         normal distribution       14         O         ocean surface       30         ODE       see ordinary differential equation         ordinary differential equation       5, 26         organic       24         oxygen       24         P         Pa       see Pascal particle         pascal       22         —, programming language       6, 17         —, unit of pressure       13, 16, 17         perl       5, 7         photo_scenario       12, 29         photolysis       12, 13, 15–17, 20–22, 24, 26–30         photrat channel       13, 15, 21         PolyMECCA       32         positive definite       8         pressure       13, 16, 17, 22         python       5–7, 18, 19, 21                                                                                          |
| K       see Kelvin         Kelvin       13, 16, 17, 22         Kinetic PreProcessor       4, 5, 8, 9, 22, 23, 26, 29, 31         KPP       see Kinetic PreProcessor         ksh       32         L         label       8, 24, 25, 29         Lagrangian       14         Lahey       5         LaTeX       8         latitude       16, 17, 22         linear regression       14         Linux       4, 5         liquid       16, 23         liquid water content       23, 27         list_of_scenarios       12, 29         location       21, 22         long-lived species       13         longitude       16, 17, 22         lumped species       23         LWC       see liquid water content         M       MAC         make       see gmake                                                      | nitrogen       24, 25         nml       see namelist         normal distribution       14         O         ocean surface       30         ODE       see ordinary differential equation         ordinary differential equation       5, 26         organic       24         oxygen       24         P       see Pascal         particle       8, 20, 23, 30         Pascal       22         —, programming language       6, 17         —, unit of pressure       13, 16, 17         perl       5, 7         photo_scenario       12, 29         photolysis       12, 13, 15–17, 20–22, 24, 26–30         photrat channel       13, 15, 21         PolyMECCA       32         positive definite       8         pressure       13, 16, 17, 22         python       5–7, 18, 19, 21                                                                         |
| K       see Kelvin         Kelvin       13, 16, 17, 22         Kinetic PreProcessor       4, 5, 8, 9, 22, 23, 26, 29, 31         KPP       see Kinetic PreProcessor         ksh       32         L         label       8, 24, 25, 29         Lagrangian       14         Lahey       5         LaTeX       8         latitude       16, 17, 22         linear regression       14         Linux       4, 5         liquid       16, 23         liquid water content       23, 27         list_of_scenarios       12, 29         location       21, 22         long-lived species       13         longitude       16, 17, 22         lumped species       23         LWC       see liquid water content         M       MAC       5         make       see gmake         Makefile       27                    | nitrogen       24, 25         nml       see namelist         normal distribution       14         O         ocean surface       30         ODE       see ordinary differential equation         ordinary differential equation       5, 26         organic       24         oxygen       24         P       see Pascal particle         particle       8, 20, 23, 30         Pascal       22         —, programming language       6, 17         —, unit of pressure       13, 16, 17         perl       5, 7         photo_scenario       12, 29         photolysis       12, 13, 15–17, 20–22, 24, 26–30         photrat channel       13, 15, 21         PolyMECCA       32         positive definite       8         pressure       13, 16, 17, 22         python       5–7, 18, 19, 21         R         radius       27, 30                          |
| K       see Kelvin         Kelvin       13, 16, 17, 22         Kinetic PreProcessor       4, 5, 8, 9, 22, 23, 26, 29, 31         KPP       see Kinetic PreProcessor         ksh       32         L         label       8, 24, 25, 29         Lagrangian       14         Lahey       5         LaTeX       8         latitude       16, 17, 22         linear regression       14         Linux       4, 5         liquid       16, 23         liquid water content       23, 27         list_of_scenarios       12, 29         location       21, 22         long-lived species       13         longitude       16, 17, 22         lumped species       23         LWC       see liquid water content         M       MAC         make       see gmake         Makefile       27         marker       23–25 | nitrogen       24, 25         nml       see namelist         normal distribution       14         O         ocean surface       30         ODE       see ordinary differential equation         ordinary differential equation       5, 26         organic       24         oxygen       24         P       see Pascal particle         particle       8, 20, 23, 30         Pascal       22         —, programming language       6, 17         —, unit of pressure       13, 16, 17         perl       5, 7         photo_scenario       12, 29         photolysis       12, 13, 15–17, 20–22, 24, 26–30         photrat channel       13, 15, 21         PolyMECCA       32         positive definite       8         pressure       13, 16, 17, 22         python       5–7, 18, 19, 21         R         radius       27, 30         RADJIMT       12 |
| K       see Kelvin         Kelvin       13, 16, 17, 22         Kinetic PreProcessor       4, 5, 8, 9, 22, 23, 26, 29, 31         KPP       see Kinetic PreProcessor         ksh       32         L         label       8, 24, 25, 29         Lagrangian       14         Lahey       5         LaTeX       8         latitude       16, 17, 22         linear regression       14         Linux       4, 5         liquid       16, 23         liquid water content       23, 27         list_of_scenarios       12, 29         location       21, 22         long-lived species       13         longitude       16, 17, 22         lumped species       23         LWC       see liquid water content         M       MAC       5         make       see gmake         Makefile       27                    | nitrogen       24, 25         nml       see namelist         normal distribution       14         O         ocean surface       30         ODE       see ordinary differential equation         ordinary differential equation       5, 26         organic       24         oxygen       24         P       see Pascal particle         particle       8, 20, 23, 30         Pascal       22         —, programming language       6, 17         —, unit of pressure       13, 16, 17         perl       5, 7         photo_scenario       12, 29         photolysis       12, 13, 15–17, 20–22, 24, 26–30         photrat channel       13, 15, 21         PolyMECCA       32         positive definite       8         pressure       13, 16, 17, 22         python       5–7, 18, 19, 21         R         radius       27, 30                          |

| reaction mechanism . 4, 5, 7–9, 13, 14, 17, 23–25, 27, 29 |
|-----------------------------------------------------------|
| reaction rate                                             |
| READJ 12, 13, 22, 26, 28, 30                              |
| replacement file                                          |
| Rosenbrock solver 8                                       |
| rpl see replacement file                                  |
|                                                           |
| ${f S}$                                                   |
| SAPPHO 12, 21, 26–28                                      |
| saturation vapor pressure                                 |
| Scenario                                                  |
| scenario 12, 15, 22, 27, 29, 30                           |
| sea salt                                                  |
| sea water                                                 |
| second order                                              |
| sed 5                                                     |
| SEMIDEP 12, 15, 22, 26, 27                                |
| SETFIX                                                    |
| setmodelrun.jnl                                           |
| skeleton                                                  |
| SMCL 32                                                   |
| SMIL                                                      |
| solar zenith angle                                        |
| sparsity                                                  |
| spc see species file                                      |
| spc2tex.awk                                               |
| species file                                              |
| steady state                                              |
| stiff sets of equations                                   |
| stratosphere                                              |
| submodel 9, 13, 15, 21, 22, 25, 26, 30–32 sudo            |
| sulfur                                                    |
| SZA                                                       |
| 52A See solal Zellitli aligle                             |
| ${f T}$                                                   |
| tagging 6, 8, 17, 26                                      |
| tcsh                                                      |
| temperature 13, 16, 17, 22                                |
| third order                                               |
| time 7, 13, 16, 17, 21, 22, 30                            |
| tracer                                                    |
| TRAJECT 12, 15, 22                                        |
| trajectory                                                |
| troposphere 4, 8, 24                                      |
| txt2nc.py                                                 |
| $\mathbf{U}$                                              |
| unit                                                      |
| UNIX                                                      |
| unzip                                                     |
| USE_JVAL                                                  |
| USE_MECCA                                                 |
| USE_READJ                                                 |
| USE_SAPPHO                                                |
| USE_SEMIDEP                                               |
| USE_TRAJECT                                               |
| USE_XYZ                                                   |
| UTC                                                       |
|                                                           |
| V                                                         |
| virtual machine 4                                         |

| ${f W}$                                       |
|-----------------------------------------------|
| waypoint 15, 16                               |
| Windows                                       |
| WMO 16                                        |
| ${f X}$                                       |
| xcaaba                                        |
| xmecca 5, 7–9, 13, 14, 17, 20, 23, 25, 26, 29 |
| xpolymecca 32                                 |
| xskeleton.py                                  |
| Z                                             |
| zmbl 22                                       |